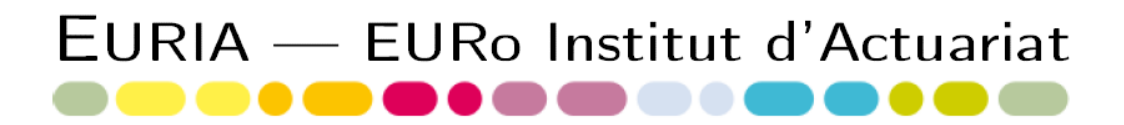

# Bureau d'étude  $2013$ - $2014$

## Master 1 Actuariat

# Implémentation du LIBOR Market Model

Présenté et soutenu le 26 Mai 2014 par : ARROUY Pierre-Edouard DEMBELE Youssouf-Seyba SALL Mohamed

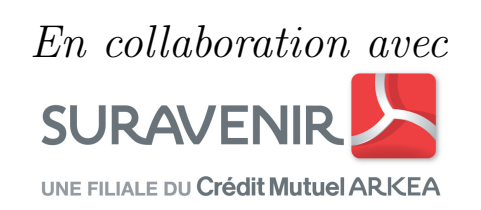

**EURIA EURo Institut** d'Actuariat

6, avenue le Gorgeu CS 93837 29238 Brest Cedex 3

 $T + 33(0)298016655$  $F + 33(0)298016657$ euria@univ-brest.fr

# Remerciements

Nous souhaitons adresser nos remerciements les plus sincères aux personnes qui nous ont apportées leur aide et qui ont contribué à l'élaboration de ce projet.

Nous tenons, tout d'abord, `a remercier Madame Catherine Rainer et Monsieur Rainer Buckdahn professeurs à l'EURIA, qui, en tant qu'encadrants de ce bureau d'étude, se sont toujours montrés à l'écoute et disponibles tout au long de la réalisation de notre projet. Nos remerciements s'adressent également à Monsieur David Mear Actuaire au d´epartement Investissements de SURAVENIR, pour son suivi, sa confiance et la patience dont il a fait preuve malgré ses charges professionnelles. Leurs conseils ont été déterminants pour la réalisation de notre travail de recherche.

Enfin, nous remercions l'ensemble du corps professoral de l'EURIA.

# Résumé

Mots-clés : Solvabilité 2, Générateurs de scénarios économiques, taux forward, Modèle de taux d'intérêt, Libor Market Model, Market Consistent

L'introduction de la directive Solvabilité 2 redéfinit les normes prudentielles des assurances, mutuelles et instituts de prévoyance. Concernant les aspects quantitatifs, les changements s'opèrent notamment sur le calcul du capital de solvabilité réglementaire et la valorisation des provisions techniques. Elle impose une logique de cohérence avec les valeurs de marché (Market Consistent).

Ce bureau d'études traite de l'implémentation du Libor Market Model pour un Générateur de Scénarios Economiques qui une étape incontournable pour la construction du bilan économique sous Solvabilité 2. Ce modèle de taux permet de calculer directement les taux forward qui sont observables sur le marché via une formule fermée et respecte bien la consistance du marché.

La première partie sera consacrée à la présentation et à l'étude des notions nécessaires pour appréhender les modèles de taux. Aussi nous exposerons les concepts fondamentaux sur les taux,les notions d'univers, et enfin la valorisation des produits de taux (caps, floors et swaptions). Nous terminerons ce chapitre par une présentation générale des différentes classes de modèles de taux existants.

La deuxieme partie sera essentiellement consacrée à l'étude théorique du Libor Market Model. Nous y exposerons les avantages du modèle ainsi que la dynamique des taux forward pour un modèle à *p* dont nous démontrerons les aspects théoriques dans le cas particulier à un facteur.

La dernière partie traitera de l'implémentation sous R du Libor Market Model multifacoriel. En outre nous présenterons une vérification de notre programme effectuée sous Excel.

Pour finir cette partie pratique, nous effectuons des tests martingales sur les prix zérocoupon afin de valider l'implémentation. Le calibrage à partir des swaptions européennes n'a pas été l'objet de notre travail, mais, nous présenterons aussi le résultat des tests martingales après le calibrage des volatilités pour bien comprendre les enjeux de cette  $\acute{e}$ tape et la performance de notre programme d'implémentation.

# Liste des abréviations

- ALM : ASSET LIABILITIES MANAGEMENT
- AOA : ABSENCE D'OPPORTUNITÉ D'ARBITRAGE
- BE : BEST-ESTIMATE
- EDS : EQUATION DIFFÉRENTIELLE STOCHASTISQUE
- FRA : FORWARD RATE AGREEMENT
- GSE : GÉNÉRATEUR DE SCÉNARIOS ECONOMIQUES
- LMM : LIBOR MARKET MODEL
- MCR : Minimum Capital Requirement
- NAV : NET-ASSET-VALUE
- ORSA: OWN-RISK AND SOLVENCY REQUIREMENT
- SII : SOLVABILITÉ 2
- SCR: SOLVENCY CAPITAL REQUIREMENT
- SMM : SWAP MARKET MODEL
- $ZC: Z$ ÉRO-COUPON

# PRESENTATION DE SURAVENIR

SURAVENIR est une filiale d'assurance du Crédit Mutuel Arkéa qui a été créée en 1984. Elle est l'un des principaux intervenants du monde de l'assurance-vie et de la prévoyance en France. Elle possède plus de 26 milliards d'euros d'encours gérés en assurance-vie et 31 milliards d'euros de capitaux sous risque pour le compte de 2,3 millions de clients.

Elle est spécialisée dans la conception, la fabrication et la gestion des contrats d'assurance-vie (assurance-vie individuelle et collective), de prévoyance et d'épargne de retraite entreprise. Sa stratégie repose sur une gestion financière prudente des actifs et le d´eveloppement d'une distribution multi-canal, en offrant des produits et services toujours plus innovants.

Le Département Investissements de Suravenir est constitué de 9 collaborateurs. Ses principales missions sont décrites ci-dessous :

- + Coordonner la mise en place de la politique d'investissement et veiller de manière globale à la conformité avec la réglementation applicable aux sociétés d'assurance et avec la politique financière. Il collabore avec Federal Finance, la société de gestion du groupe Crédit Mutuel Arkea, à qui la gestion des actifs financiers est mandatée.
- $+$  Calculer certaines provisions réglementaires.
- + Assurer la réalisation d'études de gestion Actif / Passif.
- + Coordonner la mise en place du projet Solvabilité 2 au sein de SURAVENIR et en particulier, les calculs du Pilier 1. C'est dans ce cadre que s'inscrit notre bureau d'études.
- + Gèrer les unités de compte présentes dans les contrats de SURAVENIR.

# Contexte

Un Générateur de Scénarios Économiques (GSE) permet de simuler des chroniques d'indices financiers. Ses applications multiples lui confèrent un rôle central au sein des compagnies d'assurance. Par exemple la valorisation ´economique d'un contrat d'assurance (ayant des interactions actif-passif) requiert l'utilisation d'un GSE mais aussi les études ALM et dans les travaux liés à la directive Solvabilité II.

Le modèle de taux est un composant essentiel d'un générateur de scénarios économiques (GSE). La coh´erence avec les valeurs de march´e **«** Market consistent **»** impose d'utiliser un modèle prenant la courbe des taux ZC initiale comme paramètre. Actuellement, le modèle de taux nominaux utilisé par SURAVENIR pour les GSE est un modèle de Black & Karasinski à 2 facteurs (source externe).

Néanmoins, face aux multiples limites du modèle de Black & Karasinski, SURAVENIR a décidé de passer à un au modèle LMM (Libor Market Model) car ce modèle présente plus d'avantages que le précédent. C'est dans ce contexte que nous notre bureau d'études porte sur l'implémentation du Libor Market Model sous R.

# Table des matières

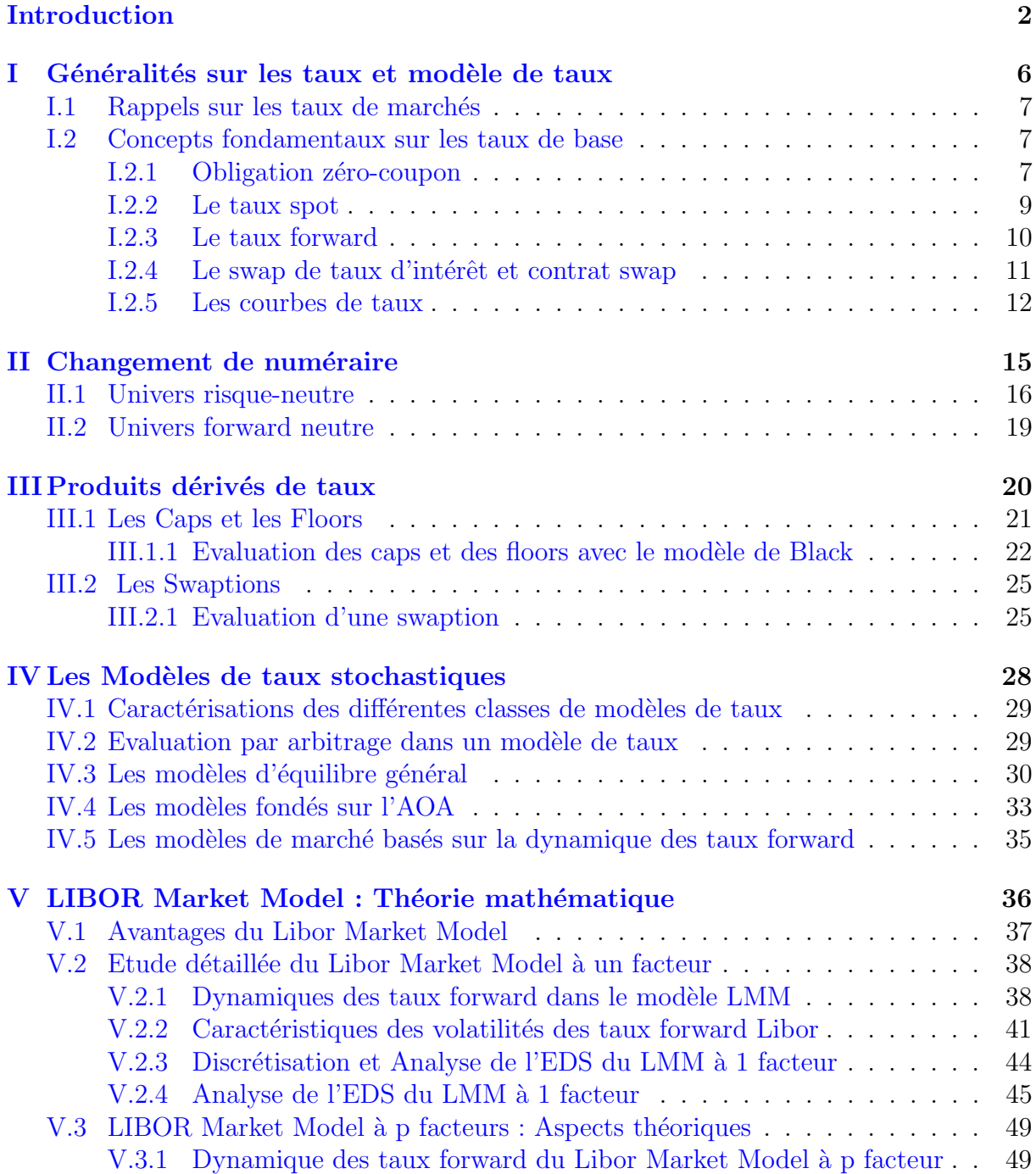

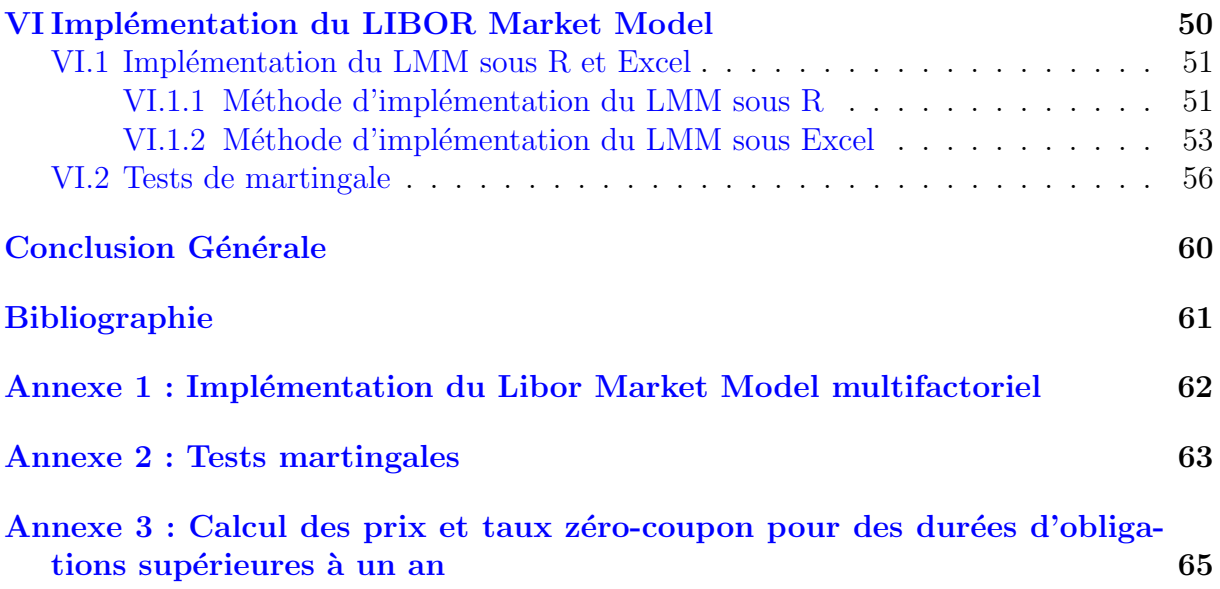

# Liste des tableaux

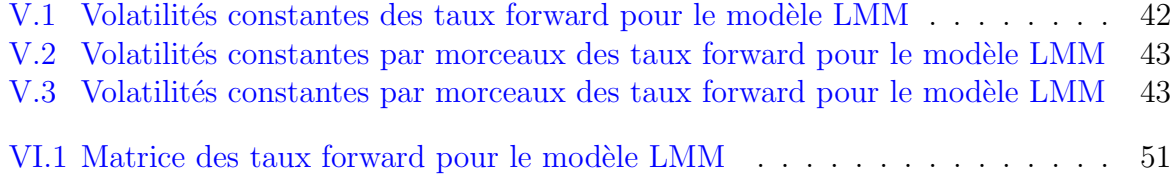

# Table des figures

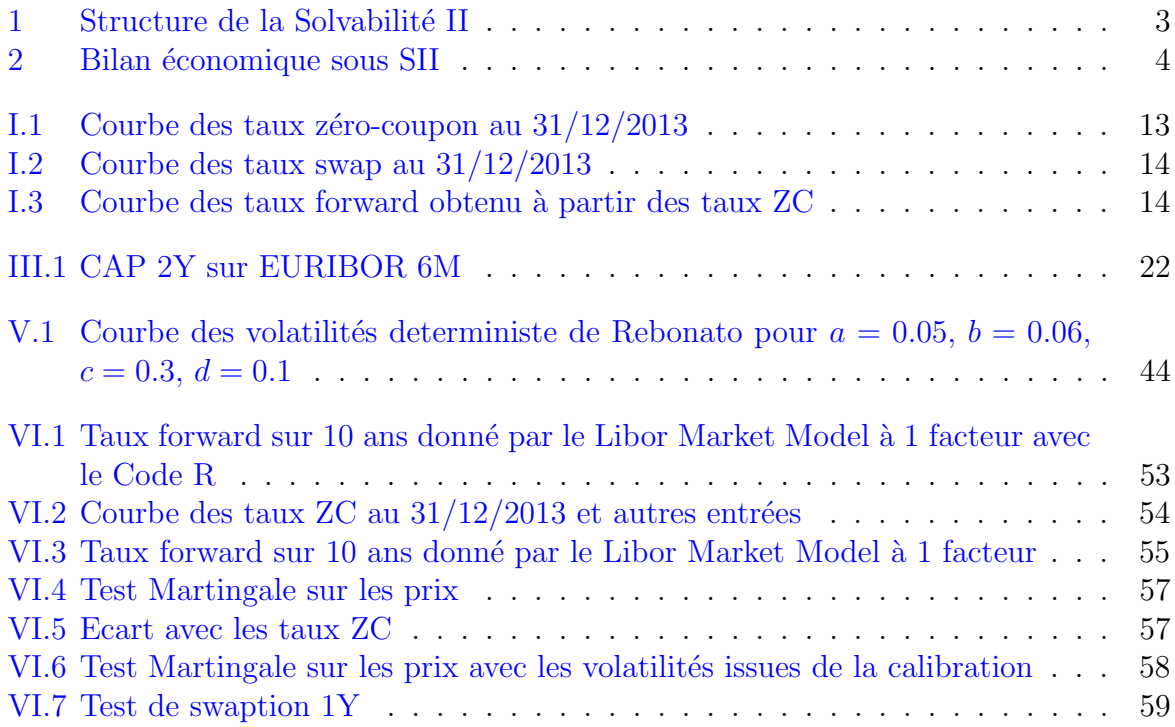

# <span id="page-11-0"></span>Introduction

La solvabilité d'un assureur exprime sa capacité à respecter les engagements qu'il prend auprès de ses clients. Elle dépend des garanties et protections offertes aux assurés et des ressources, fonds propres et investissements, dont dispose l'assureur pour y faire face.

La prochaine entrée en vigueur de la directive Solvabilité II, prévue pour 2016, confronte les assureurs européens à une modification profonde de l'environnement réglementaire à la fois sur les exigences quantitatives, qualitatives et sur la publication de l'information.

La réforme Solvabilité II résulte de la volonté de la Commission européenne de protéger les intérêts des assurés en leur garantissant que les compagnies d'assurances, dans lesquelles ils souscrivent leurs polices d'assurance pourront faire face à leurs engagements.

Elle introduit de nouvelles normes de valorisation du bilan des sociétés d'assurance. Les assureurs doivent appliquer le principe de la « juste valeur » : les actifs financiers sont évalués à leur valeur de marché et les passifs selon leur Best-Estimate.

#### Les objectifs de cette réforme :

- Définir un cadre harmonisé imposant aux entreprises d'assurance européennes de mieux connaître et évaluer leurs risques, en adaptant les exigences réglementaires aux risques inhérents à l'activité afin de pouvoir disposer suffisamment de capital pour les couvrir.
- Améliorer le niveau de la protection des assurés et bénéficiaires et de la gestion de leurs risques.

#### La réforme Solvabilité II s'articule autour de trois piliers :

#### • Pilier 1 (Exigences quantitatives)

Il vise à s'assurer que l'organisme a la capacité, à une date donnée, de faire face sur les 12 mois à venir, à ses obligations dans  $99.5\%$  des cas.

Il se décompose en :

- $+$  Evaluation économique des actifs et des passifs
- + Détermination du besoin en capital :
	- SCR : Niveau de Solvabilité Cible pour exercer l'activité c'est le capital cible nécessaire pour absorber le choc provoqué par un risque majeur

MCR : Niveau plancher de Solvabilité, le niveau minimum de fonds propres en dessous duquel l'intervention de l'autorité de contrôle sera automatique.

 $+$  Détermination des capitaux propres éligibles à la couverture du SCR/MCR

• Pilier 2 (Exigences qualitatives et quantitatives) :

Il vise à compléter les exigences du 1<sup>er</sup> Pilier.

C'est la mise en oeuvre d'un dispositif de maîtrise des risques et l'identification de fonctions clés de la gouvernance des risques (gestion des risques, actuariat, conformité, audit) par l'application du dispositif ORSA.

### • Pilier 3 (Exigences de reporting) :

Il définit un double niveau d'information, public et pour les autorités de  $\text{contrôle}(\text{ACPR})$ , pour améliorer la transparence et la comparabilité de l'information prudentielle.

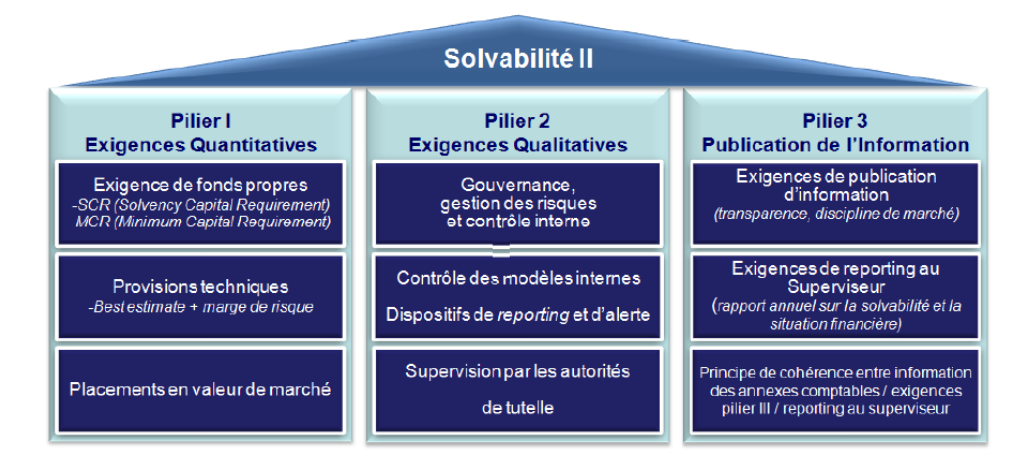

<span id="page-12-0"></span>FIGURE 1 – Structure de la Solvabilité II

## Utilité d'un Générateur de scénarios économiques

Dans le cadre de Solvabilité II, la mise en place d'un GSE est une étape incontournable pour tout assureur.

En effet, la construction du bilan économique sous Solvabilité II fait appel aux scénarios économiques pour une évaluation de la valeur des flux d'actif et de passif (BE, NAV) cohérente avec le marché.

### Définition :

Un scénario économique correspond à une projection sur un horizon d'intérêt de grandeurs économiques et financières : taux d'intérêt, prix des actions, etc. La génération de scénarios économiques implique, pour chaque simulation et sur l'horizon de projection, la projection de différentes grandeurs économiques et financières.

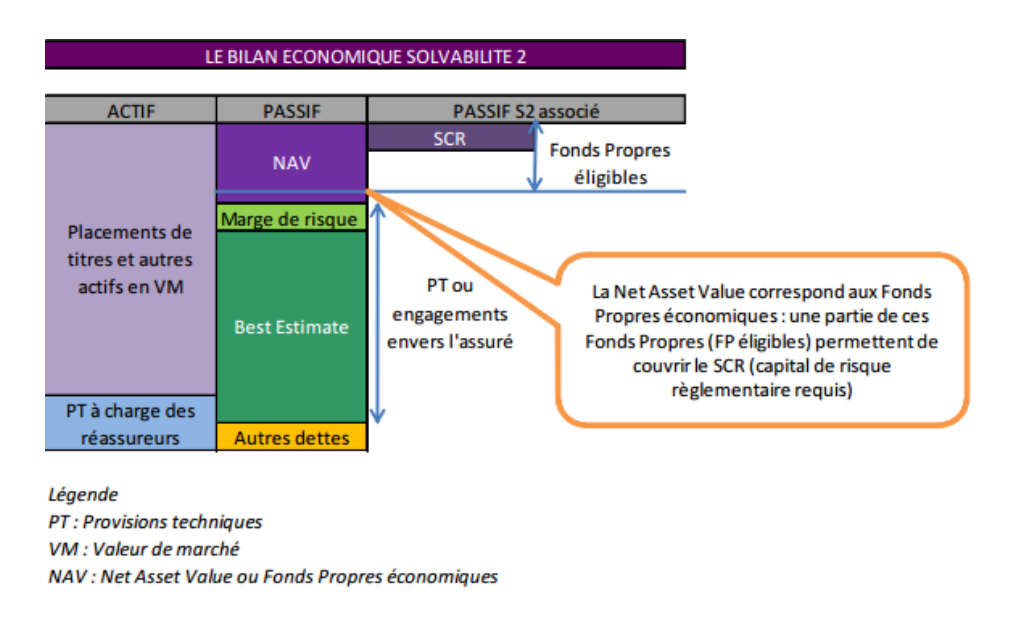

<span id="page-13-0"></span> $FIGURE 2 - Bilan$  économique sous SII

Une réflexion sur la projection des actifs est indispensable pour le pilotage technique d'un organisme assureur (pour obtenir des projections des valeurs des actifs et des passifs du bilan, définir l'allocation stratégique d'actifs optimale, définir les conditions de désinvestissement et de réinvestissement futurs, etc.).

La directive Solvabilité II impose une logique de cohérence avec les valeurs de marché (Market consistent). Ainsi, la mise en oeuvre du générateur de scénarios constitue une ´etape cruciale et des tests de market-consistency ( test de martingales, reproduction de la courbe des taux sans risques, reproduction des paramètres de calibrage, etc.) doivent notamment être réalisés sur les scénarios générés afin de garantir leur qualité.

Différentes étapes de mise en place d'un GSE :

- 1. Choix des facteurs de risque à modéliser (risque Actions, Taux, Immobilier, Spread) Pour chaque facteur de risque, et chaque univers de projection (Historique et Risque Neutre), un certain nombres d'éléments doivent être déterminés conjointement :
	- $+$  Quelles sont les données nécessaires à la calibration des modèles de diffusion ? Comment vérifier leur cohérence et les retraitements à appliquer ?
	- $+$  Quels modèles de diffusion sélectionner et comment procéder à leur calibration ?
	- $+$  Comment procéder à la validation des trajectoires générées ?
- 2. Quels sont les ajustements nécessaires à l'utilisation du GSE pour mener certaines analyses ?

Rôle d'un modèle de taux dans les GSE :

Un modèle de taux a pour objectif d'estimer les taux d'intérêt pour les principales maturités à toutes les dates de calcul (exemple : quel sera le taux 10 ans en 2020 ?).

Il se présente généralement sous la forme d'une équation différentielle stochastique modélisant l'évolution des taux sur une unité temporelle (en général, un an) selon une tendance et une composante de volatilité.

La modélisation des taux d'intérêt est le coeur d'un générateur de scénario économiques.

En particulier, dans les modèles market-consistent, les taux projetés constituent les drifts des autres classes d'actifs. Idéalement, les modèles de taux doivent être suffisamment complexes pour :

- Repr´esenter correctement la structure par termes des taux d'int´erˆet (et notamment la courbe des taux à la date de projection)
- Intégrer une dynamique d'évolution de la courbe des taux cohérentes avec les déformations observées sur les marchés

En même temps, leur mise en oeuvre et leur contrôle est facilité par

- $-$  Leur simplicité de discrétisation et de simulation
- $-$  L'existence de formules fermées d'obtention de prix pour les instruments financiers (obligations sans risque, contrats `a terme et options).

L'objectif de ce bureau d'étude est principalement axé sur l'implémentation du Libor Market Model (car l'un des modèles de taux les plus adaptés au marché d'aujourd'hui). Par conséquent, nous n'entrerons pas dans les détails de la mise en oeuvre d'un GSE.

Nous allons dans un premier temps énoncer des généralités sur les taux et modèles de taux. Nous nous plongerons ensuite dans les aspects théoriques et la démonstration du Libor Market Model.

Finalement, nous exposerons l'implémentation du modèle ainsi le calcul des prix ZC et les tests martingales.

# <span id="page-15-0"></span>Chapitre I

# Généralités sur les taux et modèle de taux

### Sommaire

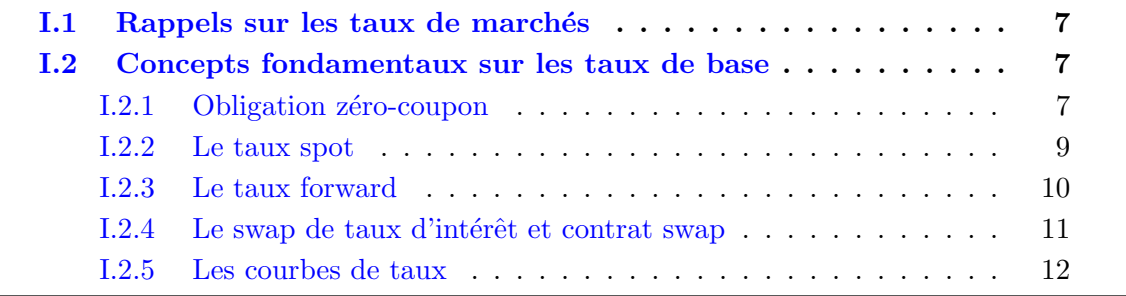

## <span id="page-16-0"></span>I.1 Rappels sur les taux de marchés

L'objectif de ce chapitre est, de rappeler quelques définitions et propriétés sur les taux, les différents univers utilisées dans les calculs des taux et modèles de taux, les produits dérivés de taux et aussi de donner des caractéristiques de certains modèles de taux.

Taux interbancaire (T.I.O. ou I.B.O.R en anglais : Interbank Offered **Rate)** : C'est le taux d'intérêt que les banques offrent pour leurs prêts à des banques de premier rang, sur une place donnée, dans une monnaie et pour une échéance définie.

Les taux **IBOR** sont des taux interbancaires calculés à Francfort pour l'euro (EURIBOR), `a Londres pour le dollars US, la livre sterling, le franc suisse ou sur d'autres places domestiques (CIBOR et STIBOR pour les couronnes danoises et suédoises par exemple).

 $L'EURIBOR$  : C'est un taux du marché monétaire européen en vigueur depuis janvier 1999. Il est avec l' $EONIA$  l'un des deux principaux taux de référence du marché monétaire de la zone euro. L'EURIBOR est, pour une échéance donnée (par exemple 3 mois noté E3M), un taux moyen offert par un échantillon d'une cinquantaine de grandes banques établies en Europe, choisies selon des critères de qualité et de volumes traités sur le marché monétaire. Calculés chaque jour ouvré, ces taux ont des échéances allant de 1 semaine à 12 mois et sont établis avec un décompte des jours exact et sur une base annuelle de 360 jours. Les échéances publiées sont 1 semaine, 2 semaines, 3 semaines, 1 mois, 2 mois jusqu'à 12 mois.

 $L'EURIBOR 3$  mois sert de base au marché des swaps et correspond au taux moyen offert par les banques pour rémunérer des placements à 3 mois. Il sert de référence à de nombreux produits indexés sur des taux révisables (par exemple : les swaps de couverture contre le risque de taux ou les prêts à taux variable).

Le taux **LIBOR** (London Inter-bank Offered Rate) est l'analogue du taux EURIBOR. Fixé au jour le jour à Londres, il est le plus important taux interbancaire de référence pour les taux d'intérêt à court terme et pour les contrats de swaps. Il existe pour différentes devises (USD, EUR, CHF, etc...) et échéances  $(1 \text{ mois}, 3 \text{ mois}, \ldots)$ .

## <span id="page-16-1"></span>I.2 Concepts fondamentaux sur les taux de base

Avant de réaliser l'étude théorique du modèle et d'expliciter la dynamique de diffusion des taux, il convient de poser quelques d´efinitions de notions qui nous seront utiles dans la suite.

### <span id="page-16-2"></span>I.2.1 Obligation zéro-coupon

De façon plus formelle, un zéro-coupon d'échéance  $T$  est un contrat qui garantit à son détenteur un paiement d'une seule unité monétaire (1 $\in$  par exemple) à la date *T*, sans coupons intermédiaires.

Son prix à la date *t* (ou valeur du contrat) est noté  $P(t,T)$ . On a  $P(T,T) = 1 \in \forall T$ 

## A quoi servent les obligations zéro-coupons ?

Etant donné qu'elles ne versent pas de coupons et que l'intérêt des obligations est en général la régularité de ces coupons, on peut se demander à quoi peuvent servir les obligations zéro-coupon.

Pour l'émetteur, la réponse est assez évidente, puisque cela lui permet d'emprunter de l'argent sans rien rembourser pendant toute la durée de vie de l'obligation. C'est un prêt in fine.

Mais pour les investisseurs, les obligations zéro-coupon présentent également des avantages :

• Le premier est qu'il n'y a pas de risque de réinvestissement des coupons. En effet, lorsque l'on calcule le TRI d'une obligation classique, ce TRI prend pour hypothèse que les coupons seront réinvestis au même taux.

Dans la pratique cela est difficilement possible puisque les taux de rendement évoluent dans le temps.

Le taux de rendement réellement réalisé n'est donc pas connu à l'avance pour une obligation classique. Dans la pratique, pour un particulier ce n'est pas génant puisqu'en général les coupons suffisent hors réinvestissement et le calcul du rendement n'a pas à être très précis. Mais pour un gérant de fonds ou un assureur, ce problème de réinvestissement des coupons constitue un vrai risque, qui en plus augmente avec la durée de l'investissement.

#### • Le second avantage est d'ordre fiscal.

L'absence de coupons permet de ne pas avoir d'imposition pendant la durée de vie de l'obligation. Par ailleurs, le cours converge vers la valeur de remboursement à mesure que l'on s'approche de la maturité, car le prix de l'obligation s'incrémente du coupon couru. Mais si l'on revend celle-ci un mois avant l'´ech´eance, alors la plus-value est tax´ee comme une plus-value mais pas comme un dividende. Cela peut donc être un bon investissement pour quelqu'un qui n'a pas besoin des revenus dans l'immédiat et lui au moment où il partira à la retraite verra son taux d'imposition baisser.

Par exemple, une obligation zéro-coupon peut également être très avantageuse au sein d'une assurance-vie, au sein de laquelle même la plus-value ne sera pas imposée pour qu'on la conserve suffisamment longtemps.

- Pour compenser le fait qu'elles ne versent pas de coupons et les risques que cela génère, les obligations zéro-coupon offrent, en général, un rendement supérieur celui des obligations classiques. Pour l'investisseur qui n'a pas besoin des revenus des coupons, c'est donc un moyen de générer un rendement plus important. Ajoutées à un portefeuille d'obligations standards, les obligations zéro-coupon sont un bon moyen d'en "booster" le rendement.
- Enfin, les obligations zéro-coupon sont les instruments les plus sensibles aux taux d'intérêts. Donc si l'on anticipe une baisse des taux, les obligations zéro-coupons sont le moyen le plus efficace pour en profiter.

### Une obligation très sensible au taux

Dans l'univers des placements, les obligations zéro-coupon sont les objets les plus sensibles aux taux d'intérêts. En effet, puisque l'on ne touche aucun coupon, lorsque les taux montent il y'a aucun moyen de réinvestir les coupons à un meilleur taux. A l'inverse, si les taux baissent, le problème de devoir les réinvestir à un taux inférieur ne se pose pas.

#### <span id="page-18-0"></span>I.2.2 Le taux spot

Pour les raisons énoncées plus haut l'outil de base d'un modèle de taux est l'obligation zéro-coupon, et permet de définir plusieurs types de taux.

On appelle taux d'intérêt instantané continûment composé la quantité  $P(t,T)$  définie par

$$
R(t,T) = -\frac{\ln P(t,T)}{T-t}
$$

 $R(t,T)$  est parfois dit "taux zéro-coupon" : c'est le taux continu constant sur la période  $[t, T]$  tel que

$$
P(t,T) = e^{-R(t,T)(T-t)}
$$

 $\mathbf{Definition:}$  On appelle taux d'intérêt simplement composé ou taux  $SPOT$  la quantité  $L(t, T)$  définie par :

$$
L(t,T) = \frac{1 - P(t,T)}{(T-t)P(t,T)}
$$

 $L(t,T)$  le taux simple constant tel que

$$
P(t,T) = -\frac{1}{1 + (T-t)L(t,T)}
$$

Les taux interbancaires de type Euribor et Libor sont définis de la sorte. Par abus de langage, on appellera souvent dans la suite taux Libor n'importe quel taux de composition simple.

#### <span id="page-19-0"></span>I.2.3 Le taux forward

Définition : On appelle taux forward (simple) ou taux LIBOR forward vu de la date  $t$ , commençant en  $S$  et d'échéance  $T$  la quantité définie à la date  $t$  par

$$
F(t, S, T) = \frac{1}{T - S} \left( \frac{P(t, S)}{P(t, T)} - 1 \right)
$$

Ce taux « forward » ou taux à terme peut être vu comme une estimation du futur taux spot  $L(S,T)$  à partir des conditions de marché en date t.

Définition : On appelle taux forward instantané à la date t pour la maturité T, la quantité

$$
f(t,T) = -\frac{\partial ln P(t,T)}{\partial T}
$$

i.e. telle que

$$
P(t,T) = \exp\left(-\int_t^T f(t,u)du\right)
$$

On peut définir alors les prix zéro-coupons forward à la date *t* pour l'expiration *S* et à la maturité T par

$$
P(t, S, T) = \frac{P(t, T)}{P(t, S)},
$$

ou encore

$$
P(t, S, T) = \exp\left(-\int_{S}^{T} f(t, u) du\right)
$$

#### Le contrat forward

On appelle forward rate agreement (FRA), de nominal N, d'expiration *S* et de maturité *T*, un contrat qui donne à son souscripteur un versement à la date S au taux fixe (simplement composé) *K* pour la période  $[S, T]$  contre le paiement à cette même date *T* d'un taux variable  $L(S,T)$  fixé en T pour cette même période [*S, T*]. Le payoff versé au détenteur d'un FRA à la date *T* pour  $\tau(S,T) = T - S$  est donc :

$$
\Pi^{FRA}(T, S, T) = N\tau(S, T)(K - L(S, T))
$$

en remplaçant  $L(S,T)$  par sa valeur, nous obtenons :

$$
\Pi^{FRA}(T, S, T) = N\tau(S, T)K - N\left(\frac{1}{P(S, T)} - 1\right)
$$

En remarquant que les quantités  $P(t, T)$  et  $P(t, S)P(S, T)$  sont équivalentes car d'après la relation entre les prix zéro-coupon on obtient :

$$
P(S,T) = P(t, S, T) = \frac{P(t, T)}{P(t, S)},
$$

EURIA - EURo Institut d'Actuariat ....

La valeur du contrat à la date  $t$  s'écrit :

$$
\Pi^{FRA}(t, S, T, N, K) = N [(\tau(t, T)P(t, T)K - P(t, S) + P(t, T)]
$$

Le prix du *FRA* peut s'écrire en fonction du taux forward par

 $\Pi^{FRA}(t, S, T, N, K) = N\tau(S, T)P(t, T)[K - F(t, S, T)]$ 

## <span id="page-20-0"></span>I.2.4 Le swap de taux d'intérêt et contrat swap Définition et objectifs du swap de taux :

Un swap est un accord d'échange de flux entre deux entités. Par exemple, un swap de taux permet d'échanger des taux variables contre des taux fixes ou inversement. En général, ce sont des échanges de taux d'intérêts sur un prêt (obligation). La contrepartie A va verser les intérêts au taux fixe perçus sur ce prêt à une contrepartie B qui, en  $\acute{e}$ change, va lui verser les intérêts au taux variable (ou l'inverse). Au final, une des deux contreparties sera gagnante et l'autre perdante. Le LIBOR est le marché de référence de ces contrats (d'o`u le nom de Libor Market Model).

Le swap de taux consiste donc à échanger à dates fixes un flux d'intérêts basé sur un taux fixe contre un flux d'intérêts basé sur un taux variable. C'est pourquoi on parle également de « swap d'intérêts ». Ces flux sont libellés dans la même devise et calculés d'après un capital appelé « montant notionnel » (le capital n'étant jamais échangé). Nous distinguons donc deux types de taux : les taux fixes (pour les obligations par exemple) et les taux variables (ou flottants). Cette distinction nous amène à dissocier deux types de swaps :

• Les swaps taux fixe - taux flottant

Ce contrat prévoit qu'une partie paie un taux fixe (intérêts) à l'autre partie qui verse en retour un taux variable. Par convention, le vendeur du swap paie le taux variable et reçoit le taux fixe (spéculation à la baisse des taux).

• Les swaps taux flottant - taux flottant dit « basis swap » : Une contrepartie emprunte (prête) à taux variable et prête (emprunte) à taux variable sur une référence différente.

#### Exemple d'utilisation des swaps de taux d'intérêt :

Une entreprise a souscrit un prêt sur 6 ans à taux variable indexé sur l'Euribor 3 mois. L'ann´ee suivante, anticipant une hausse de taux, elle veut se couvrir contre les fluctuations du marché. Cette entreprise a donc conclu un Swap de taux à 5 ans avec un organisme bancaire, lui permettant d'échanger ses intérêts à taux variable contre des intérêts à taux fixe 6%. Ainsi, l'entreprise paye l'Euribor 3 mois ajouté à une marge commerciale dans le cadre du prêt et règle un taux fixe 5 ans à  $6\%$  à l'organisme financier; celui-ci lui versant l'Euribor 3 mois. Le coût final pour l'entreprise est : le taux fixe à 6  $% +$  marge commerciale du prêt.

### Définition d'un contrat swap :

Le contrat swap est un produit de taux courant qui peut être vu comme une généralisation du contrat FRA à un échéancier de plusieurs dates de paiement.

Soit un calendrier de dates  $T_i$ ,  $i = 0, ..., M$ . On note  $\tau_i = T_i - T_{i-1}$ . Soient  $\alpha$  et  $\beta$  deux entiers de 0*, ..., M*.

Le swap de nominal N et de strike K sur la période d'investissement  $T_\alpha$  et  $T_\beta$  est un contrat échangeant à chaque date  $T_i$ ,  $i = \alpha + 1, ..., \beta$  un flux fixe NK $\tau_i$  et un flux variable  $N\tau_i L(T_{i-1}, T_i)$ .

Chaque flux (fixe ou variable) est appelé " jambe ou patte ". Le swap est dit " receveur " si l'on reçoit la jambe fixe et paie la jambe variable, et " payeur " dans le cas contraire. Il apparaît que le swap s'écrit facilement comme une somme de FRA.

Ainsi le prix  $\Pi^{FRA}(t, \alpha, \beta, N, K)$  du swap receveur de paramètres  $(\alpha, \beta, N, K)$  à la date t vaut

$$
\Pi^{SR}(t, \alpha, \beta, N, K) = \sum_{i=\alpha+1}^{\beta} \Pi^{FRA}(t, T_{i-1}, T_i, N, K)
$$

#### Définition du taux swap Forward :

Par un raisonnement similaire à celui mené dans le cas du FRA, cette équation permet de définir le taux swap forward  $S_{\alpha,\beta}(t)$  comme la valeur de K donnant au contrat swap son juste prix à la date *t*, i.e. un prix nul. On a donc la définition suivante du taux swap :

$$
S_{\alpha,\beta}(t) = \frac{P(t,T_{\alpha}) - P(t,T_{\beta})}{\sum_{i=\alpha+1}^{\beta} \tau_i P(t,T_i)}
$$

Nous allons dans la section 3 de ce chapitre étudier en détail les caractéristiques du taux swap forward (swap forward rate)

#### <span id="page-21-0"></span>I.2.5 Les courbes de taux

#### Définition

La structure par terme des taux d'intérêt ou (courbe de taux) est la fonction qui, à une date donnée, associe pour chaque maturité le niveau du taux d'intérêts associé. Elle permet de donner une vision globale de la fonction suivie par les taux d'intérêt pour différentes échéances et se définit comme la courbe suivie par la fonction qui à T associe  $r(t, T)$  où  $r(t, T)$  est le taux d'intérêt pour la maturité *T* à une date donnée *t*.

L'information que l'on peut dégager de celle-ci est différente, que l'on considère par exemple les taux zéro-coupon, les taux swap ou les taux forward. Nous allons présenter trois courbes de taux et expliquer leurs utilisations. Les taux swaps sont des données de marché alors que les taux zéro-coupon et les taux "forward " sont construits implicitement à partir des données de marché.

#### La Courbe des taux zéro-coupon :

La courbe des taux zéro-coupon est homogène et impose l'utilisation d'instruments financiers de même classe. Considérons une obligation à taux fixe de prix  $O_t$  en t, d'échéance *T*, versant des flux  $F_s$  (aux dates futures *s* dans l'intervalle de temps  $[t, T]$ ) constitués de coupons et d'un montant principal à la date de l'échéance. En l'absence d'opportunité d'arbitrage, il est équivalent de détenir l'ensemble des obligations zéro-coupon délivrant un seul flux  $F_s$  aux dates futures *s*. Chacune de ces obligations zéro-coupon a un prix obtenu par l'actualisation du seul flux futur versé. La courbe des taux zéro-coupon permet d'actualiser chacun des flux d'un produit avec le taux d'actualisation adéquat, mais n'est pas disponible sur les marchés pour toutes les maturités.

Voici la courbe de taux ZC en date du 31 Décembre 2013 :

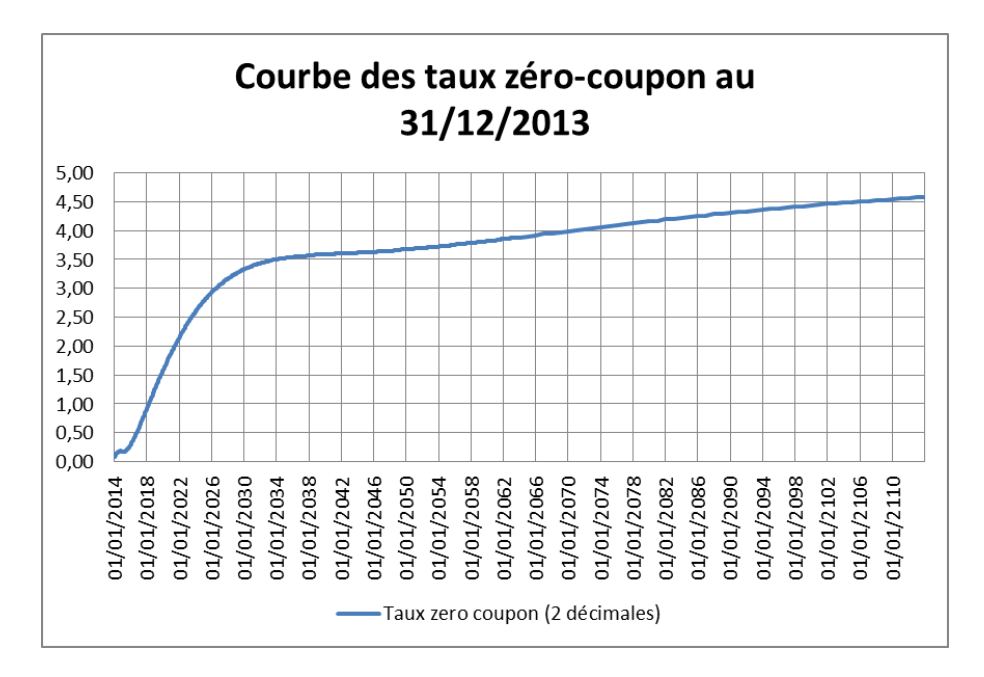

<span id="page-22-0"></span>FIGURE I.1 – Courbe des taux zéro-coupon au  $31/12/2013$ 

#### La Courbe des taux swap

Les taux de swap côtés sur le marché sont issus de swaps standards entre banques (courbe interbancaire). Cette courbe est classiquement construite `a partir des taux Euribor de maturité allant de 1 jour à 9 mois et des taux fixes de swaps de maturités allant de 1 an à 30 ans. Ainsi nous allons construire la courbe des taux swap à la date du  $31/12/2013$ 

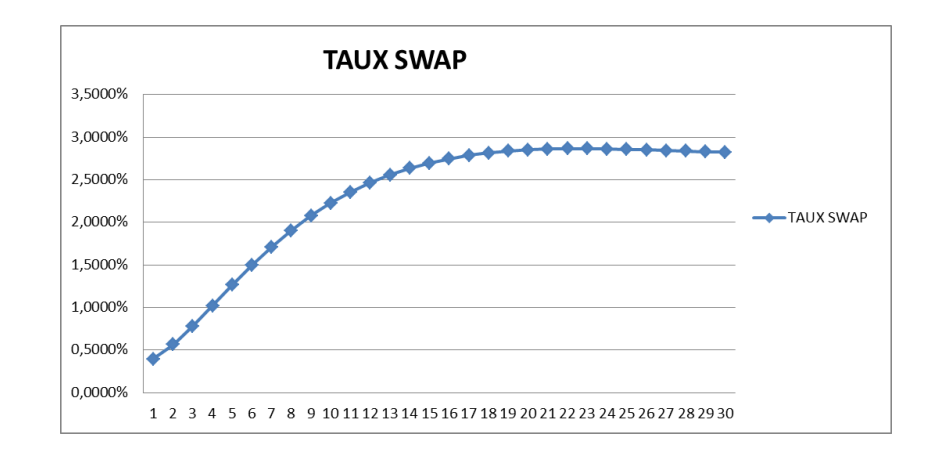

<span id="page-23-0"></span>Figure I.2 – Courbe des taux swap au 31/12/2013

#### La Courbe des taux forward

A partir de la courbe des taux zéro-coupon reconstruite pour toutes les maturités, nous pouvons donc tracer la courbe des taux forward démarrant en date *s* et de maturités 1 jour à 30 ans. Voici la courbe des taux forward dans un an, vu à la date du 31 Décembre 2013 :

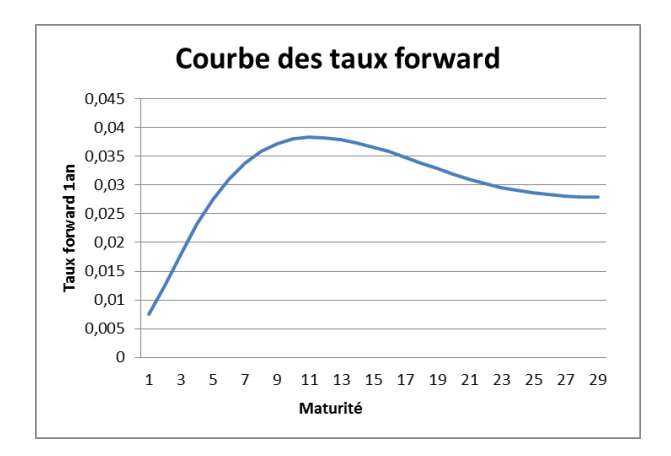

<span id="page-23-1"></span>FIGURE I.3 – Courbe des taux forward obtenu à partir des taux  $ZC$ 

# <span id="page-24-0"></span>Chapitre II

# Changement de numéraire

## Sommaire

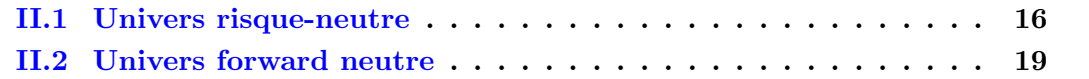

## <span id="page-25-0"></span>II.1 Univers risque-neutre

L'évaluation risque neutre est un concept qui sera très important pour la suite pour l'étude des modèles de taux. Ce principe dit que lors de la valorisation des produits dérivés, nous pouvons supposer que les investisseurs sont indifférents vis  $-\hat{a}$  - vis du risque par abus de langage ils sont **risque-neutre**. Cette hypothèse signifie qu'il n'existe pas d'espérance de rentabilit´e (prime de risque) pour compenser le risque accru d'un investissement.

Ainsi un monde où ces investisseurs sont neutres vis-à-vis du risque est appelé un univers risque-neutre.

L'univers dans lequel nous vivons n'est pas un univers risque neutre, en effet plus les investisseurs prennent de risques plus ils exigent un taux de rentabilité élevé.

Un univers risque-neutre présente deux caractéristiques qui simplifient l'évaluation des produits dérivés :

- La rentabilité espérée d'une action (ou tout autre investissement) est le taux sans risque.
- Le taux d'actualisation utilisé pour l'espérance des flux procurés par une option (ou tout autre instrument) est le taux sans risque.

L'évaluation dans un univers risque-neutre repose sur  $2$  étapes :

- $-$  La détermination des flux futurs espérés de l'actif dérivé sous la probabilité risqueneutre (que nous allons définir dans la suite).
- $-$  L'actualisation de des flux espérés aux taux sans risque.

Finalement, l'univers risque-neutre est celui dans lequel tous les prix du march´e des risques sont nuls.

#### Remarque : Pourquoi valoriser en univers risque neutre ?

Nous allons étudier les différentes notions caractérisant l'univers risque-neutre qui permettront alors de comprendre la valorisation en risque neutre.

Dans la suite de cette partie nous considérons  $(\Omega, \mathcal{F}, \mathbb{F}, \mathbb{P})$  un espace de probabilité filtré et  $B = (B_t)_{t \geq 0}$  un  $(\mathbb{F}, \mathbb{P})$  mouvement brownien standard.

#### • Le Prix de marché du risque :

Considérons un marché financier composé d'un actif sans risque de taux sans risque *r* et d'un actif risqué (appelé variable d'état) de dynamique suivante :

$$
\frac{d\theta}{\theta} = mdt + sdz
$$

- $m$  : le taux de croissance espéré
- $s :$ la volatilité de  $\theta$
- $-z$ : processus de Wiener sur un espace de probabilité  $(\Omega, \mathcal{F}, \mathbb{P})$ .

Soit un actif dérivé de prix  $f$ , on peut le décomposer par :

$$
\frac{df}{f} = \mu dt + \sigma dz
$$

On définit le prix de marché du risque comme le ratio  $\lambda = \frac{\mu - r}{\sigma}$  $\frac{-r}{\sigma}$  qui est indépendant de la nature de l'actif dérivé et il est aussi appelé le ratio de Sharpe du portefeuille.

Il peut dépendre à la fois de  $\theta$  et de  $t$ , mais ne dépend pas de la nature de l'actif dérivé. Le prix de marché du risque mesure le taux de substitution entre rentabilité (en excès du taux sans risque) et risque pour les actifs dépendant de  $\theta$ . Soit le même actif de prix *f* caractérisé par :

$$
\frac{df}{f} = \mu dt + \sigma dz
$$

Dans un univers où le prix de marché est nul  $\lambda = 0$ . Dans ce cas  $\mu = r$  avec *r*. Par conséquent la dynamique de f est :

$$
\frac{df}{f} = rdt + \sigma dz
$$

L'univers dans lequel ce processus de prix des actifs à le drift  $r$  est un **univers** risque-neutre

#### • Opportunité d'Arbitrage (OA) et Absence d'opportunité d'arbitrage (AOA)

L'une des hypothèses fondamentales des modèles usuels est qu'il n'existe aucune stratégie financière permettant, pour un coût initial nul, d'acquérir une richesse certaine dans une date future. Cette hypothèse est appelée **absence d'opportu**nités d'arbitrage.

Elle est justifiée théoriquement par l'unicité des prix caractérisant un marché en concurrence pure et parfaite. Dans la réalité, il existe des opportunités arbitrages qui disparaissent tr`es rapidement du fait de l'existence d'arbitragistes, acteurs sur les marchés dont le rôle est de détecter ce type d'opportunités et d'en profiter. Ces op´erations d'arbitrage sont effectu´ees instantan´ement.

L'absence d'opportunité d'arbitrage est une hypothèse primordiale pour l'étude des modèles de taux et de la construction du LMM.

Plus théoriquement on définit l'opportunité d'arbitrage par l'existence d'un portefeuille d'actifs sur le marché financier tel que :

- $V_t^{\varphi}$  est la valeur du portefeuille à l'instant *t*, *t* ∈ [0, *T*].
- $-V_0^{\varphi} = 0, V_t^{\varphi} \ge 0$  P-ps et  $\mathbb{P}(V_t^{\varphi} > 0) > 0$ .

Un marché financier vérifie la condition d'absence d'opportunité d'arbitrage s'il n'existe aucune opportunité d'arbitrage sur ce marché financier.

#### • Probabilité Risque Neutre :

Une des conséquences de l'AOA est l'existence d'une probabilité équivalence dite probabilité risque-neutre sous laquelle le processus des prix actualisés des actifs ayant une source de risque commune soit une martingale.

Cette probabilité peut s'interpréter comme celle qui régirait le processus de prix des sous-jacents de ces actifs si l'espérance du taux de rendement de ceux-ci était le taux d'intérêt sans risque (d'où le terme risque-neutre : aucune prime n'est attribuée à la prise de risque).

Une probabilité  $\mathbb Q$  est appelée probabilité risque-neutre si  $\mathbb Q$  est équivalente à  $\mathbb P$  et si le prix actualisé est une martingale sur  $(\mathbb{F}, \mathbb{Q})$ 

## <span id="page-28-0"></span>II.2 Univers forward neutre

### Définition d'un numéraire et du changement de numéraire

On appelle numéraire un actif ne payant pas de dividende, strictement positif et négociable. La technique dite changement de numéraire repose sur un lien fort entre actualisation des prix et existence d'une mesure martingale. Geman, El Karoui & Rochet (1995) ont formalisé ce lien sous la forme du théorème suivant.

### Théorème : Changement numéraire

Soient  $f$  et  $g$  deux actifs dépendant d'une seule source d'incertitude. Si ces deux actifs sont des actifs qui ne paient pas de flux intermédiaires et que le prix de *g* est toujours positif. Définissons le prix relatif  $\phi = \frac{f}{g}$  $\frac{f}{g}$  de *f* par rapport à *g* i.e. le prix de f est exprimé en unités d'actif  $g$  ( $g$  servant de numéraire).

Dire qu'il existe une mesure martingale équivalente signifie qu'en l'absence d'opportunité d'arbitrage, il existe une probabilité telle que *φ* soit une martingale sous cette probabilité. Le prix de marché du risque pertinent est alors la volatilité de *q*. Un univers dans lequel le prix de marché du risque est la volatilité de *g* est appelé univers forward-neutre de numéraire *q*. Nous pouvons alors écrire :

$$
f_s = g_s \mathbb{E}_g \left[ \frac{f_t}{g_t} \mid \mathcal{F}_s \right]
$$

pour tout  $s, 0 \le s \le t$  (horizon de temps fini).

 $\mathbb{E}_q$  désigne l'opérateur d'espérance dans l'univers forward-neutre de numéraire  $q$ . Si l'on considère le prix du zéro-coupon  $P(t, T)$  payant  $1 \in \mathbb{C}$  en date *t*, cette dernière équation s'écrit en date  $s = 0$ :

$$
f_0 = P(0,T)\mathbb{E}_T\left[\frac{f_T}{P(T,T)}\right] = P(0,T)\mathbb{E}_T\left[f_T\right]
$$

où  $\mathbb{E}_T$  est l'espérance dans l'univers forward-neutre du ZC de maturité *T*. Cela montre que l'on peut valoriser n'importe quel actif en calculant son « payoff » espéré, dans l'univers forward-neutre dont le numéraire est le ZC d'échéance T, et en actualisant au taux sans risque.

Soit *F* le prix forward de *f* pour un contrat d'échéance *T*. Nous en déduisons, d'après la formule précédente que  $F = \mathbb{E}_T[f_T]$ 

Ainsi, dans l'univers forward-neutre associé au numéraire ZC d'échéance T, le prix forward d'un actif pour un contrat d'échéance *T*, est égal à l'espérance du prix spot futur à la date *T*.

# <span id="page-29-0"></span>Chapitre III

# Produits dérivés de taux

### Sommaire

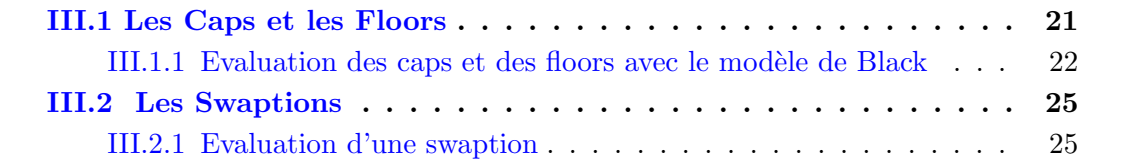

<u> 1980 - Johann Barn, amerikan besteman besteman besteman besteman besteman besteman besteman besteman bestema</u>

Les dérivés de taux sont des instruments financiers. Ce sont des produits dérivés dont les sous-jacents sont des produits de taux. Créés à l'origine pour couvrir les risques de taux, ils sont également devenus des produits spéculatifs.

L'essor des options dérivées de taux est plus récent que celui des modèles de taux. Les professionnels ont été amenés à utiliser le modèle de Black de 1976. Dans cette section, nous allons définir les principales options de taux du marché, les évaluer en utilisant le modèle de Black.

Dans toute la suite de ce chapitre on supposera  $(\Omega, \mathcal{F}, \mathbb{P})$  un espace probabilisé complet et  $\mathbb{F} = (\mathcal{F}_t)_{t \geq 0}$  une filtration

## <span id="page-30-0"></span>III.1 Les Caps et les Floors

### Définition d'un cap

Un cap ou " option de taux plafond " est un contrat où le vendeur promet de rétribuer son porteur si le taux d'intérêt de référence vient à dépasser un niveau prédéterminé (le taux d'exercice du cap) à certaines dates fixées dans le futur. L'acheteur d'un cap utilise classiquement ce produit pour se couvrir contre une hausse des taux d'intérêt, par exemple pour couvrir un prêt à taux variable consenti par une banque.

Un cap est une option sur taux d'intérêt, qui s'active lorsque le taux d'exercice est atteint. A chaque constat (dates futures de constatation préfixées), si le niveau du taux variable constaté est supérieur au taux d'exercice, l'acheteur du cap reçoit du vendeur le différentiel de taux, appliqué au montant nominal et rapporté au nombre de jours de la période d'intérêt.

### Les principales caractéristiques d'un cap

- $-$  La devise et le montant nominal : ils sont fixés en général à la conclusion du contrat.
- Le taux de référence : il s'agit du taux d'intérêt variable sur lequel repose le contrat(Libor, Euribor, etc.).
- Le taux d'exercice : il s'agit d'un niveau prédéterminé. Il reste fixe au cours du contrat. Il est aussi appelé taux plafond, taux garanti ou strike.
- La fréquence de constatation : il s'agit de la fréquence selon laquelle le taux de référence est comparé au taux d'exercice. Les fréquences les plus usuelles sont mensuelles, trimestrielles, semestrielles et annuelles. Le délai entre deux dates de constatation est appelé ténor. Ces périodes sont aussi appelées caplets.
- La durée du contrat de cette option : elle peut aller de plusieurs mois jusqu'à  $30$ ans.
- La prime : elle est exprimée en pourcentage du montant nominal et est payée à la conclusion de l'opération. Un « cap » acheté peut être revendu avant l'échéance, ce qui donne lieu au versement d'une prime par l'acheteur.

Voici une illustration d'un cap sur EURIBOR 6M

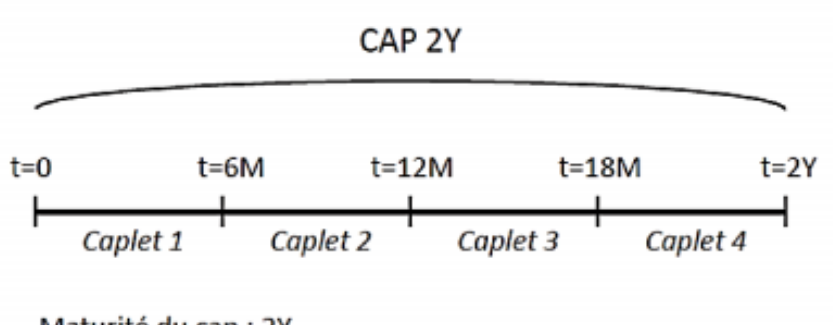

Maturité du cap : 2Y Taux sous-jacent : Euribor 6M

<span id="page-31-1"></span>Figure III.1 – CAP 2Y sur EURIBOR 6M

### Définition d'un floor

Les floors sont définis de façon similaire aux caps. C'est le symétrique du cap en matière de placement.

Un floor ou "option de taux plancher " est un contrat conditionnel, donnant à son acheteur le droit de placer à un taux d'intérêt plancher (le taux d'exercice) préalablement fixé, un certain montant, sur un nombre de périodes, moyennant le paiement d'une prime.

L'exercice de l'option correspond au versement du vendeur à l'acheteur, du différentiel d'intérêt, calculé entre le taux variable de référence et le taux d'exercice du contrat.

Le floor génère donc un flux lorsque le taux de référence passe en dessous du taux plancher préfixé à la signature du contrat.

Les caractéristiques contractuelles d'un floor sont les mêmes que pour un cap (à l'exception du taux d'exercice qui est un taux dit plancher pour un floor).

### <span id="page-31-0"></span>III.1.1 Evaluation des caps et des floors avec le modèle de Black

Le modèle de Black, facile à exploiter et apparu avant les modèles de taux, reste la référence en matière d'évaluation et de couverture des produits standards comme les caps et floors.

Il assure aussi la positivité des taux. L'idée est de transformer les flux des caplets et floorlets afin de leurs appliquer le modèle de Black utilisé pour l'évaluation d'options sur contrat à terme, en particulier les options européennes puisque nous savons qu'un caplet peut s'apparenter à de telles options.

Un cap peut-être vu comme l'analogue d'un call sur le marché des taux, il permet de se couvrir sur une p´eriode donn´ee. Ainsi le cap peut ˆetre vu comme un portefeuille de *N* options identiques à celle-ci appelées caplets.

Soient un ensemble de date  $t, t_1, t_1, t_1, \ldots, t_{N+1}$  Par défaut, la date t correspond à la date d'aujourd'hui. Considérons un cap ayant les caractéristiques suivantes :

- $t =$  instant actuel :  $t < t_1 < ... < t_{N+1}$
- $L_c$ : prêt sur  $[t_1, t_{N+1}]$
- $R_c$ : taux du cap fixé à l'instant *t* différent du taux de marché (strike rate)
- $R_i$ : taux spot (taux EURIBOR) pour l'intervalle  $[t_i, t_{i+1}]$
- $R_i \in F_{t_i}$  payable en fixe c'est-à-dire à l'instant  $t_{i+1}$

$$
\bullet \ \delta_i = t_{i+1} - t_i
$$

Le *i*ème caplet donne un payoff à l'instant  $t + 1$  égal à

$$
L_c \delta_i max[R_i - R_c, 0]
$$

C'est la perte du vendeur du caplet sur l'intervalle  $[t_i, t_{i+1}]$  à l'instant  $t_{i+1}$ 

Le taux forward  $F_i(t)$  pour l'intervalle  $[t_i, t_{i+1}]$  observé à l'instant *t* s'écrit :

$$
F_i(t) = \frac{1}{\delta_i} \left( \frac{P(t, t_i)}{P(t, t_{i+1})} - 1 \right)
$$

On définit  $X_t$  le prix d'un portefeuille composé de :

– une obligation zéro-coupon  $P(t, t_i)$ 

– une vente à découvert d'une obligation ZC  $P(t, t_{i+1})$  ⇒  $X_t = P(t, t_i) - P(t, t_{i+1})$ 

Sous la mesure  $P_{i+1} = M(P(:, t_{i+1}))$ :

$$
\left(\frac{X_t}{P(t,t_{i+1})}\right)_{t \in [0,t_{i+1}]} = (\delta_i F_i(t))_{t \in [0,t_{i+1}]}
$$

est une martingale

Pour évaluer le *i*éme caplet nous utilisons  $P(t, t_{i+1})$  comme numéraire. On a alors  $F_i(0)$  =  $\mathbb{E}_{i+1}[F_i(t)] = \mathbb{E}_{i+1}[R_i]$ 

Le taux spot ou taux EURIBOR pour l'intervalle  $[t_i, t_{i+1}]$  est :

$$
R_i = F_i(t_i) = \frac{1}{\delta_i} \left( \frac{1}{P(t_i, t_{i+1})} - 1 \right)
$$

En considérant  $X_t$  comme le prix du caplet sur  $[t_i, t_{i+1}]$  avec  $P(t_{i+1}, t_{i+1}) = 1$ 

$$
X_0 = P(0, t_{i+1})\mathbb{E}_{i+1}[X_{t_{i+1}}] = P(0, t_{i+1})L_c \delta_i \mathbb{E}_{i+1}[max(R_i - R_c, 0)]
$$

En supposant que  $R_i$  est lognormal, on a :

$$
R_i = \gamma_i \exp\left(\sigma_i B_{t_i} - \frac{1}{2}\sigma_i^2 t_i\right)
$$

avec

 $-\gamma_i > 0$  et  $\mathbb{E}_{i+1}[R_i] = \gamma_i$ 

- $\delta_i$ : la volatilité de  $R_i$
- $-B_{t_i}$ : un mouvement brownien sous  $\mathbb{P}_{i+1}$

EURIA - EURo Institut d'Actuariat ....

De la formule de BLACK on obtient pour le prix du caplet

$$
\mathbb{E}_{i+1}[max(R_i - R_c, 0)] = \mathbb{E}_{i+1}[R_i]N(d_1^i) - R_cN(d_2^i)
$$

où

$$
d_1 = \frac{1}{\sigma_i \sqrt{t}} ln\left(\frac{\mathbb{E}_{i+1}[R_i]}{R_c}\right) + \frac{1}{2}\sigma_i \sqrt{t_i}
$$

 $d_2 = d_1 - \sigma_i$ √ *ti*

 $\sigma_i$  la volatilité du taux forward  $F_i(t)$ .Elle est couramment appelée volatilité du caplet. *N*(*x*) désigne la fonction de répartition de la loi normale centrée réduite en  $x \in \mathbb{R}$ 

Ainsi on obtient le prix du caplet à l'instant 0 sur l'intervalle  $[t_i, t_{i+1}]$ 

$$
X_0^i = P(0, t_{i+1}) L_c \delta_i (F_i(0) N(d_1) - R_c N(d_2))
$$

et le prix du cap à l'instant 0 s'écrit :

$$
C_0 = \sum_{i=1}^{N} X_0^i = \sum_{i=1}^{N} P(0, t_{i+1}) L_c \delta_i (F_i(0) N(d_1) - R_c N(d_2))
$$

#### Evaluation d'un floor

Considérons  $Y_t$  comme le prix du caplet sur  $[t_i, t_{i+1}]$  alors

$$
Y_0 = P(0, t_{i+1})\mathbb{E}_{i+1}[Y_{t_{i+1}}] = P(0, t_{i+1})L_c\delta_i\mathbb{E}_{i+1}[max(R_c - R_i, 0)]
$$

La parité entre caplet et floorlet :

$$
X_0^i - Y_0^i = \delta_i P(0, t_{i+1}) L_c \mathbb{E}_{i+1}[R_i - R_c]
$$

Cela implique :

$$
X_0^i - Y_0^i = L_c(P(0, t_i) - P(0, t_{i+1})) - \delta_i L_c P(0, t_{i+1}) R_c
$$

La formule de Black pour le floorlet s'obtient à partir de cette relation de parité par :

$$
Y_0^i = L_c \delta_i P(0, t_{i+1}) [R_c N(-d_2) - F_i(0) N(-d_1)]
$$

 $D'$ où :

$$
P_0 = \sum_{i=1}^{N} L_c \delta_i P(0, t_{i+1}) \left[ R_c N(-d_2) - F_i(0) N(-d_1) \right]
$$

Ainsi par analogie au caplet et floorlet, il y a la parité entre cap et floor :

$$
C_0 - P_0 = L_c \left[ P(0, t_1) - P(0, t_{N+1}) - \sum_{i}^{N} \delta_i P(0, t_{i+1}) R_c \right]
$$

Si on impose que ce prix à l'instant  $\theta$  soit nul alors on obtient la défintion du taux swap forward à l'instant initial qu'on étudiera plus dans la partie suivante.

EURIA - EURo Institut d'Actuariat **DOOG** 

## <span id="page-34-0"></span>III.2 Les Swaptions

### Définition d'une swaption

Une swaption est une option sur swap de taux d'intérêt et représente pour celui qui la détient le droit de mettre en place à une échéance donnée, un swap dont les caractéristiques sont prédéterminées dans le contrat. L'acheteur d'une swaption paie une prime.

### Les principales caractéristiques d'une swaption

Contrairement à l'usage qui prévaut dans le domaine des options, on ne parlera pas ici de call ni de put, mais bien de payeur et de receveur. En effet, il s'agit, pour celui qui conclut un swap, d'en préciser le sens, à savoir s'il paie du taux fixe et reçoit en échange du taux variable ou bien l'inverse :

- $-$  La swaption **payeur** représente le droit de payer le taux fixe moyennant reception du taux variable.
- $-$  la swaption receveur représente le droit de recevoir le taux fixe contre paiement du taux variable.

Dans une swaption, il y a lieu de distinguer deux maturités

- celle de l'option proprement dite
- celle du swap sous-jacent

### Exemple de swap receveuse

Une entreprise sait qu'elle va accorder un prêt à taux variable (ou acheter une obligation) dans un an. Elle achète une swaption aujourd'hui qui lui permettra d'échanger les intérêts au taux variable contre un taux fixe défini dès maintenant (par exemple  $5\%$ ). Si dans un an (fin de l'option et début du prêt), les swaps disponibles sur le marché permettent d'échanger les taux variables contre un taux fixe inférieur à 5%, alors l'entreprise exercera l'option (et elle percevra  $5\%$  sur la totalité du prêt). Dans le cas contraire, elle ne l'exercera pas et conclura un swap aux conditions de marché (qui lui permettra d'obtenir un taux fixe supérieur à  $5\%$ ). Dans tous les cas, elle doit payer une prime à l'émetteur de la swaption sur toute la durée de l'option.

### <span id="page-34-1"></span>III.2.1 Evaluation d'une swaption

Passons maintenant à l'évaluation d'une swaption européenne. Considérons un emprunt d'1 $\in$  sur  $[t_n, t_{N+1}]$ 

Le coût de l'emprunt calculé pour l'instant  $t$  est :  $P(t, t_n) - P(t, t_{N+1})$ avec  $P(t, T)$  le prix d'un ZC de maturité *T* à la date *t* avec  $P(T, T) = 1\mathbf{\Theta}$  où  $\delta_i = t_{i+1} - t_i$ 

Soit  $S_{n,N}$  le taux swap forward sur l'intervalle  $[t_n, t_{N+1}]$ Posons

$$
A_{n,N}(t) = \sum_{i=1}^{N} \delta_i P(t, t_{i+1})
$$

La valeur totale des intérêts payés à l'instant  $t$  est :  $S_{n,N}A_{n,N}$ 

Ainsi de l'égalité du coût de l'emprunt et de la valeur totale des intérêts payés à l'instant  $t$ , le taux swap forward (forward swap rate) s'écrit :

$$
S_{n,N}(t) = \frac{P(t, t_n) - P(t, t_{N+1})}{A_{n,N}(t)}
$$

avec  $R_{n,N} = S_{n,N}(t_n)$  le taux swap observé à l'instant  $t_n$ 

A l'instant *t* :

- $-$  On conclut le contrat sur le prêt
- L'intervalle de temps pour le prêt :  $[t_n, t_N]$
- Le montant du prêt :  $L_s\mathbf{\large{\in}}$
- $R_{n,N}$  un taux seulement connu à l'instant  $t_n$  futur

Considérons une option sur le swap avec  $R_s$  le taux strike. La perte liée à cette option swap pour l'intervalle  $[t_i, t_{i+1}]$  à l'instant  $t_{i+1}$  pour  $n \leq i \leq N$  est :

$$
\delta_i L_s max\{R_{n,N} - R_s, 0\}
$$

La valeur de cette perte à l'instant  $t_n$  est :

$$
F(t_n) = L_s A_{n,N}(t_n) max \{R_{n,N} - R_s, 0\}
$$

On calcule  $F(0)$  en considérant comme sécurité numéraire  $A_{n,N}(t)$  pour  $t \in [0, t_n]$ . Sous la mesure  $\mathbb{P}_A = M(A_{n,N})$  et pour  $f_t$  prix d'un actif

$$
\left(\frac{f_t}{A_{n,N}(t)}\right)_{t\in[0,t_n]}
$$

est une  $(\mathbb{F}, \mathbb{P}_A)$  martingale

Donc

$$
\frac{f_0}{A_{n,N}(0)} = \mathbb{E}_A \left[ \frac{f_{t_n}}{A_{n,N}(t_n)} \right]
$$

En posant  $f_t = P(t, t_n) - P(t, t_{N+1})$  pour  $t \in [0, t_n]$ 

On obtient

$$
S_{n,N}(0) = \mathbb{E}_A \left[ S_{n,N}(t_n) \right] = \mathbb{E}_A \left[ R_{n,N} \right]
$$

Ainsi pour  $f_t = F(t)$ ,

$$
F(0) = A_{n,N}(0) \mathbb{E}_A \left[ \frac{F(t_n)}{A_{n,N}(t_n)} \right]
$$

 $\mathrm{C}^\prime$ est à dire :

$$
F(0) = L_s A_{n,N}(0) \mathbb{E}_A \left[ \max \left\{ R_{n,N} - R_s, 0 \right\} \right]
$$

EURIA - EURo Institut d'Actuariat ....
Hypothèse de log-normalité sur  $R_{n,N}$  :

$$
R_{n,N} = \gamma_{n,N} \exp\left(\sigma_{n,N} B_{t_{n,N}} - \frac{1}{2} \sigma_{n,N}^2 t_n\right)
$$

avec

 $- \gamma_{n,N} > 0$  et  $\mathbb{E}[R_{n,N}] = \gamma_{n,N}$  $- \sigma_{n,N}$ : la volatilité de  $R_{n,N}$ –  $B_{t_{n,N}}$ : un mouvement brownien sous  $\mathbb{P}_A$ 

De la formule de BLACK on obtient pour le prix du swaption à l'instant 0

$$
\mathbb{E}_A[max(R_{n,N}-R_s,0)] = \mathbb{E}_A[R_{n,N}]N(d_1) - R_sN(d_2)
$$

o`u

$$
d_1 = \frac{1}{\sigma_i \sqrt{t}} ln\left(\frac{\mathbb{E}_A[R_{n,N}]}{R_s}\right) + \frac{1}{2}\sigma_{n,N}\sqrt{t}
$$

 $d_2 = d_1 - \sigma_{n,N} \sqrt{t_n}$ 

 $\sigma_{n,N}$  la volatilité du taux swap forward  $N(x)$  la fonction de répartition de la loi normale centrée réduite

Ainsi

$$
F(0) = L_s A_{n,N}(0) (S_{n,N}(0) N(d_1) - R_s N(d_2))
$$

# Chapitre IV

# Les Modèles de taux stochastiques

## Sommaire

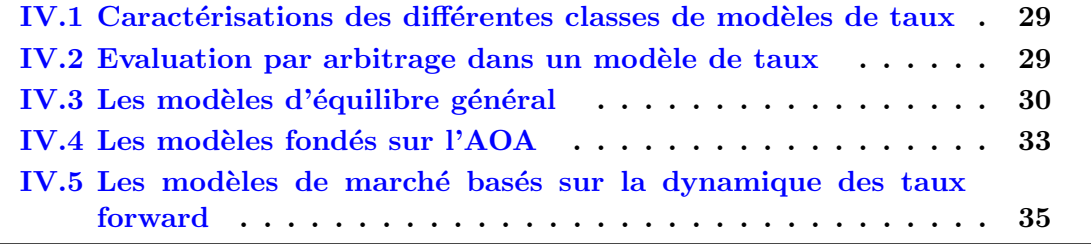

## <span id="page-38-0"></span>IV.1 Caractérisations des différentes classes de modèles de taux

Nous allons décrire brièvement les différentes classes de modèles de taux d'intérêts, nécessaires à la fois à l'évaluation de produits dérivés de taux à une date *t*, mais indispensables aussi à la construction des trajectoires possibles de taux d'intérêts à travers le temps ; précisément à des fins de projection de bilan et de calculs de marges d'intérêts futures. De nombreux modèles ont été développés pour tenter de modéliser au mieux les diff´erentes courbes de taux. Dans le cas de compagnies d'assurance commercialisant des contrats avec interactions actif passif, les différents travaux de valorisation économique comme ceux liés à la solvabilité 2 conduisent les assureurs à se doter de scénarios économiques risque-neutre. Le modèle de taux (qui avec le risque de spread constitue l'une des principales sources de risques en épargne) constitue alors un point clé du générateur.

La qualité du modèle de taux implémenté dépend de deux points : le sous-jacent modélisé et le nombre de facteurs retenus.

Nous allons dans un premier temps introduire le cadre dans lequel ces modèles de taux sont construit.

## <span id="page-38-1"></span>IV.2 Evaluation par arbitrage dans un modèle de taux

On se place dans cette partie sur  $(\Omega, \mathcal{F}, \mathbb{F}, \mathbb{P})$  un espace de probabilité filtré et complet. Les définitions de la section précédente des grandeurs forward sont construites de manière à ne pas créer dans le modèle d'opportunités d'arbitrage. Cependant, le cadre théorique de l'évaluation par arbitrage connu sur les modèles d'actifs n'est pas immédiatement transposable dans le cas des marchés de taux. En effet, plaçons nous dans un marché financier de type Black-Scholes avec un actif *S* de dynamique :

$$
dS_t = \mu(t, S_t)dt + \sigma(t, S_t)dW_t
$$

où *W* un mouvement brownien sous  $\mathbb{P}$  L'évaluation par arbitrage repose sur la notion de couverture d'un produit financier. Cette couverture est réalisée par la constitution d'un portefeuille d'actifs contenant une certaine quantité d'actif risqué S et une certaine quantité d'actif non risqué  $S^0$  croissant au taux continu constant  $r > 0$  :  $S_t^0 = e^{rt}$  à la date *t*. Au contraire dans le cas d'un modèle financier marché de taux, définissant par exemple une dynamique de taux court de la forme :

$$
dr_t = \alpha(t, r_t)dt + \beta(t, r_t)dW_t
$$

le taux *r* n'est pas un produit échangé sur le marché que l'on peut mettre en portefeuille. On ne peut donc pas construire de couverture d'un produit donné de la même manière que dans un modèle d'action, et ce malgré la similitude des modèles mathématiques. Les modèles de taux que nous allons étudier ne sont donc pas a priori des modèles complets.

EURIA - EURo Institut d'Actuariat ....

## Relation fondamentale

Nous avons vu dans la partie liée au risque neutre que la relation fondamentale d'absence d'opportunité d'arbitrage pour l'évaluation d'une obligation zéro-coupon s'écrit :

$$
P(t,T) = E_Q[e^{-\int_t^T r_u du}|\mathcal{F}_t], t \in [0,T]
$$

avec  $\mathbb{Q}$  la probabilité risque-neutre équivalente  $\mathbb{Q} \sim \mathbb{P}$ . Cette relation provient du caractère martingale sous  $\mathbb{Q}$  de  $\left(e^{-\int_0^t r_u du} P(t,T)\right)$ *t*∈[0*,T*]

## <span id="page-39-0"></span>IV.3 Les modèles d'équilibre général

Les modèles d'équilibre général sont des modèles où l'équilibre des variables sousjacentes est plus important que la cohérence avec les prix observés. Ainsi, le plus souvent, les prix de zéro-coupon sont des sorties de ces modèles. Ces modèles sont adaptés à des projections de long terme et incluent des ph´enom`enes de retour `a la moyenne. Ils peuvent posséder un ou plusieurs facteurs.

### Phénomène de retour à la moyenne des taux

Le phénomène empirique du retour à la moyenne stipule que des périodes où les taux sont élevés sont généralement suivies par des périodes où les taux sont bas. Cette remarque empirique est également un gage de stabilité des taux dans les projections de modèle : en imposant cette contrainte, il sera plus rare d'observer des trajectoires de taux qui divergent. Cette contrainte est souvent reprise dans les modèles d'équilibre de la littérature. En pratique, le taux d'intérêt semble poussé, au cours du temps, à revenir vers une moyenne de long terme lorsqu'il s'en éloigne : quand  $r_t$  est élevé, la tendance est à la baisse, et vice versa.

Nous allons étudier de manière non exhaustive quelques modèles de taux d'équilibre.

## Le modèle de Vašiček (1977)

On se place sur  $(\Omega, \mathcal{F}, \mathbb{F}, \mathbb{P})$  un espace de probabilité filtré et complet. Soit  $W = (W_t)_{t \geq 0}$ un mouvement brownien standard. Et soit  $\mathbb{P}^* \sim \mathbb{P}$  la probabilité risque-neutre avec  $W^*$  un mouvement brownien sous P<sup>\*</sup> Le modèle de Vašiček propose de prendre comme variable d'état le taux court modélisé par un processus d'Ornstein-Uhlenbeck. Aussi la dynamique du taux spot est donnée par :

$$
dr_t = k(\theta - r_t)dt + \sigma dW_t^*
$$

avec  $r_0$ ,  $k$ ,  $\theta$  et  $\sigma$  des constantes positives :

- $-\theta$ , la valeur d'équilibre, la valeur moyenne de *r*.
- $-k$ , la force de retour à la moyenne, elle correspond à la vitesse à laquelle le processus va revenir à sa valeur d'équilibre.
- $\sigma$ , la volatilité de  $r_t$ .

Il s'agit d'un processus ayant la caractéristique d'être mean-reverting, en d'autre termes il oscille autour de sa valeur moyenne, ce qui est le cas général des taux spot, n'ayant pas de tendance bien définie à long terme.

## Solution de l'EDS

En appliquant le lemme d'Itô à  $Y_t = e^{kt}r_t$  pour  $t \ge 0$  la solution de l'EDS est donnée par :

$$
r_t = \theta + (r_0 - \theta)e^{-kt} + \sigma \int_0^t e^{-k(t-s)} dW_s^*
$$

## Prix des obligations zéro-coupon

Dans le modèle de Vasicek, le prix à la date *t* du zéro-coupon de maturité *T* s'écrit :

$$
P(t,T) = A(t,T)e^{-B(t,T)r(t)}
$$

avec

$$
\begin{cases}\nA(t,T) = \exp\left[ (\theta - \frac{\sigma^2}{2k^2}) (B(t,T) - (T-t)) - \frac{\sigma^2}{4k} B(t,T)^2 \right] \\
B(t,T) = \frac{1 - \exp(-k(T-t))}{k}\n\end{cases}
$$

### Avantages et inconvénients du modèle

Les avantages du modèle de Vasicek sont :

- $-$  Distribution connue et facile à manipuler (gaussienne).
- Formules explicites pour les obligations et taux zéro-coupon.
- $-$  Simulation facile et aisée, etc.

Néanmoins cette simplicité ne va pas sans inconvénients :

- Caractère gaussien, qui ne garantit pas la positivité du taux court  $r_t$ .
- $-$  La courbe des taux zéro-coupon obtenue n'est pas assez souple pour reproduire toutes les formes de courbes observées sur les marchés.

En particulier, les formes dites inversées ne sont pas rendues par un modèle de Vasicek.

 $\sim$  C'est un modèle endogène, puisque la courbe de taux zéro-coupon est entièrement définie par le modèle. On ne peut donc pas passer les observations de marché en entrée du modèle.

Ainsi le modèle CIR présenté à la section suivante cherche à répondre au problème de la positivité du taux court.

### Modèle de Cox-Ingersoll-Ross (CIR)

Ce modèle (CIR) a été proposé par Cox, Ingersoll & Ross (1985). On se place dans le même espace de probabilité que précédemment. On suppose que le taux court instantané  $r_t$  sous la probabilité risque-neutre  $\mathbb{P}^*$  est solution de l'équation différentielle stochastique :

$$
dr_t = k(\theta - r_t)dt + \sigma \sqrt{r_t}dW_t^*
$$

avec  $k, \theta, \sigma$  constantes positives vérifiant  $\sigma^2 < 2k\theta$ 

CIR présente aussi une structure de retour à la moyenne avec cependant cette fois-ci, l'impossibilité d'avoir des taux nominaux négatifs pour certains choix de paramètres. Cette forme est obtenue comme la solution d'une équation différentielle d'équilibre du marché et prend implicitement en compte les mouvements dus aux taux réels et à l'inflation.

#### Prix des obligations zéro-coupon dans le modèle de CIR

Le prix des obligation ZC peut être obtenu en appliquant le théorème de Feyman-Kac  $(pr$ ésenté en Annexe).

Il existe une fonction mesurable  $V \in C^{1,2}([0,T] \times \mathbb{R}_+)$  telle que

$$
P(t,T) = \mathbb{E}^* \left[ e^{-\int_t^T r_u du} \mid \mathcal{F}_t \right] = V(t,r_t)
$$

Pour tout  $(t, r) \in [0, T] \times \mathbb{R}_+$ , *V* est solution de l'EDP d'évaluation :

$$
\frac{\partial V}{\partial t} + k(\theta - r)\frac{\partial V}{\partial r} + \frac{1}{2}\sigma^2 r \frac{\partial V}{\partial r^2} - rV = 0
$$

avec la condition  $V(T, r) = P(T, T) = 1$ 

La solution explicite de cette EDP donnera la formule de calcul du prix ZC

$$
P(t,T) = A(t,T)e^{-B(t,T)r(t)}
$$

avec

$$
A(t,T) = \left[\frac{2\gamma e^{\frac{k+\gamma}{2}(T-t)}}{2\gamma + (k+\gamma)(e^{\gamma(T-t)}-1)}\right]^{\frac{2k\theta}{\sigma^2}}
$$

$$
B(t,T) = \frac{2(e^{\gamma(T-t)}-1)}{2\gamma + (k+\gamma)(e^{\gamma(T-t)}-1)}
$$

$$
\gamma = \sqrt{k^2 + 2\sigma^2}
$$

#### Limites des modèles d'équilibre général

Ces modèles ne répliquent pas les valeurs de marché des actifs négociés et ne sont pas adaptés à la valorisation de dérivés sur taux (caps, floors, swaptions) puisqu'ils ne permettent pas de valoriser des sous-jacents.

## <span id="page-42-0"></span>IV.4 Les modèles fondés sur l'AOA

Les modèles d'AOA sont des modèles où la juste valorisation d'un actif est plus importante que l'équilibre entre les variables sous-jacentes. Ils ont connu un grand essor depuis les années 80, ainsi il existe une grande diversité de modèles d'AOA qui sont souvent des extensions de modèles d'équilibre. Généralement, ces modèles incluent un ou plusieurs paramètres dépendant du temps et permettant de répliquer les prix d'instruments cotés sur le marché. Il existe plusieurs modèle d'AOA de taux que nous allons présenter.

#### Le modèle de Ho et Lee (1986)

Il décrit un modèle simple d'AOA où la volatilité du taux court nominal est constante, et où il n'y a qu'un seul paramètre pour interpoler la courbe de taux du marché. La dynamique du taux court nominal sous la probabilité risque neutre  $\mathbb{P}^*$  est :

$$
dr_t = \theta(t)dt + \sigma dW_t^*
$$

On reproche souvent à ce modèle son manque de stabilité et son incapacité à projeter des dynamiques au long terme. Pour les détails de ce modèle nous pouvons nous référer à l'ouvrage [\[2\]](#page-70-0)

#### Le modèle de Hull&White

C'est une extension de l'approche de Ho et Lee avec une structure d'Ornstein-Uhlenbeck. Il arrive également qu'on l'appelle le modèle de Vasicek généralisé. La dynamique du taux court nominal sous la probabilité risque-neutre est :

$$
dr_t = (\theta(t) - kr_t)dt + \sigma dW_t^*
$$

L'intérêt de ce modèle est de proposer une calibration naturelle, alors que la calibration des modèles précédents nécessite une procédure numérique (minimisation de l'écart entre les prix théoriques et les prix de marchés, estimation par maximum de vraisemblance ou par une méthode des moments, etc.).

Quel choix pour  $\theta(t)$ : Pour  $T > 0$  fixé, notons  $P^{M}(0, T)$  le prix de l'obligation zéro-coupon de maturité *T* observé sur le marché à la date 0, et  $f^M(0,T)$  le taux forward instantané associé au ZC :

$$
f^{M}(0,T) = -\frac{\partial}{\partial T} \ln \left( P^{M}(0,T) \right)
$$

Le modèle de Hull&White reproduit exactement la courbe des taux  $ZC$  de marché si l'on pose :

$$
\theta(t) = \frac{\partial f^M}{\partial t}(0,T) + kf^M(0,t) + \frac{\sigma^2}{2k}\left(1 - e^{-2kt}\right), t \ge 0
$$

Pour un taux  $r_t$  vérifiant l'EDS du modèle de Hull&White on a

$$
B(t,T) = \mathbb{E}\left[\exp\left\{-\int_t^T r_u du\right\} \mid \mathcal{F}_t\right]
$$

$$
f(0,T) = -\frac{\partial}{\partial T} \ln\left(P(0,T)\right)
$$

donc

$$
f(0,T) = f_M(0,T),
$$

EURIA - EURo Institut d'Actuariat ....

#### 33 Master 1 Bureau d'étude

avec  $T \geq 0$ 

Par application du lemme d'Itô au processus  $r_t e^{kt}$ , le taux court s'écrit

$$
r(t) = r(s)e^{-k(t-s)} + \int_{s}^{t} \theta(u)e^{-k(t-u)} du + \sigma \int_{s}^{t} e^{-k(t-u)} dW_u^*
$$

Ainsi de manière analogue au modèle de Vasicek, le calcul des prix  $ZC$  se fait par application du théorème de Feyman-Kac, le prix ZC s'obtient par

$$
P(t,T) = A(t,T)e^{-B(t,T)r(t)}
$$

avec

$$
\frac{\partial A}{\partial t} - \theta(t)AB + \frac{1}{2}\sigma^2 AB^2
$$

$$
\frac{\partial A}{\partial T} - kB + 1 = 0
$$

avec les conditions  $A(T, T) = 1$  et  $B(T, T) = 0$ 

## Le modèle de Black-Karasinski  $(B&K)$

 $\overline{\Pi}$  a l'avantage d'être un modèle log-normal moyennant l'obtention des taux courts positifs de façon certaine. Seuls les taux courts suivent une distribution log-normale. La dynamique du modèle de  $B\&K$  à un facteur est :

$$
d\ln r_t = k(t)(\theta - \ln r_t)dt + \sigma dW_t^*
$$

Pour le modèle à 2 facteurs, on obtient pour le taux court et le taux long stochastiques les dynamiques suivantes :

- $-$  Taux court stochastique : *d* ln  $r_t = k_1(t)(θ_1 − ln r_t))dt + σ_1 dW_{1t}^*$
- $-$  Taux long stochastique : *d* ln *l*<sub>*t*</sub> = *k*<sub>2</sub>(*t*)(*θ*<sub>2</sub> − ln *l*<sub>*t*</sub>))*dt* + *σ*<sub>2</sub>*dW*<sub>2*t*</sub><sup>\*</sup>

Limites du Black-Karasinski :

- Il s'agit d'un modèle qui sert à estimer les taux courts et longs et non les taux forward i.e. une étape de calcul supplémentaire est nécessaire pour estimer les taux forward. De plus, les taux courts ne sont pas observables sur les marchés.
- Pas de formule pour obtenir directement les taux courts : nécessité de construire un arbre.
- Difficultés à retrouver toutes les volatilités réelles de marché.
- Pour le modèle interne, difficultés à corréler le modèle de taux avec les modèles actions et immobilier.
- Dans les modèles plus poussés, il existe également un second paramètre permettant de répliquer la nappe de volatilité implicite observée, ce qui permet de valoriser avec plus de précision les produits dérivés de taux comme les caplets et swaptions.

#### Les limites des modèles AOA

Ces modèles sont plus utiles pour des projections au court/moyen terme. Cette critique est essentiellement fondée sur le principe qu'une calibration des modèles sur des données de marché peut conduire à des incohérences pour des projections long terme, d'abord à cause du court-termisme des produits dérivés qui servent à la calibration, mais aussi et surtout à cause de la forme des courbes des taux forward qui jouent un rôle central dans

les modèles d'AOA et qui sont pourtant instables sur les marchés. Les modèles d'AOA manquent parfois de formules fermées et peuvent nécessiter des simulations pour permettre d'obtenir des prix de zéro-coupon.

## <span id="page-44-0"></span>IV.5 Les modèles de marché basés sur la dynamique des taux forward

Parmi les différents modèles de taux, les modèles de marchés sont ceux qui rencontrent actuellement le plus de succès. Ces modèles, basés sur la simulation de taux LIBOR ou swaps forwards, offrent une flexibilité supérieure aux modèles de taux courts. Les modèles de march´es ont en commun de supposer un comportement log-normal des taux et de prendre les prix zéro-coupons comme numéraire. Leur avantage est d'être à plusieurs facteurs et de permettre une calibration rapide et efficace sur les produits vanilles (utilisation de la formule de Black pour le pricing des caps/floors et des swaptions). Les deux modèles de marché les plus connus sont LIBOR market model (LMM) ou encore BGM pour Brace-Garatek et Musiela (1997)) et le SWAP market model (SMM). Ils présentent les particularités suivantes :

- $-$  Le modèle LMM permet de valoriser des caps sur Euribor avec la formule de Black pour les caps.
- $-$  Le modèle SMM permet de valoriser des swaptions sur Euribor avec la formule de Black pour les swaptions.

Dans la partie suivante, le LIBOR Market Model sera l'objet d'étude théorique et pratique.

# Chapitre V

# LIBOR Market Model : Théorie mathématique

### Sommaire

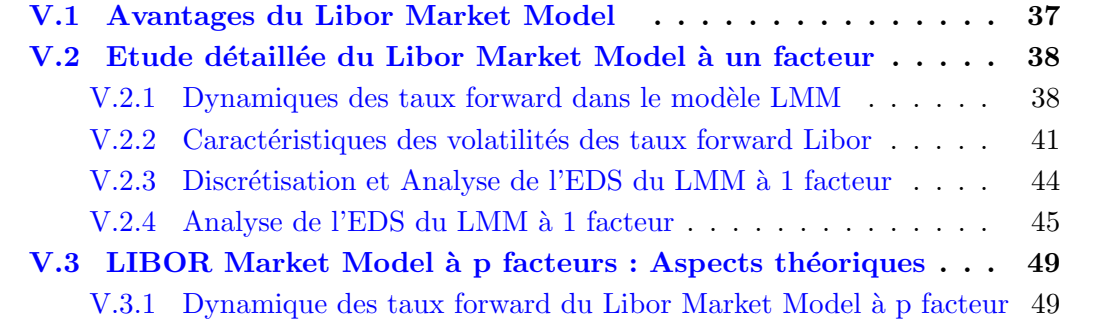

Tous les modèles étudiés précédemment ont l'inconvénient de ne donner que la modélisation du taux court. Ce sont ces remarques qui ont conduit Brace-Garatek-Muselia à proposer une alternative connue sous le nom de Libor Market Model (Modèle de BGM). Il fait partie actuellement de l'un des modèles de taux d'intérêt les plus utilisés. Il fait partie aussi de la nouvelle classe des modèles de marché, faisant référence essentiellement aux taux pratiqués sur les marchés financiers (Libor, Euribor, swaps).

Le modèle LMM fait l'hypothèse que suivent des processus lognormaux construits pour retrouver les volatilités du modèle de Black.

L'objet principal de ce chapitre est la présentation et l'étude des particularités du Libor Market Model qui nous permettront de mieux expliquer l'implémentation dans le chapitre suivant. Commençons d'abord par énoncer avantages du modèles.

## <span id="page-46-0"></span>V.1 Avantages du Libor Market Model

Le LMM connait un certain succès dans l'explication du prix des options de taux d'intérêts (caps, floors) et justifie l'usage des formules de Black pour pricer celles-ci. Il permet également d'évaluer plus précisément des produits structurés de taux plus évolués. Dans ce cadre nous énumérons les principaux avantages du modèle LMM :

- $-$  Permet de calculer directement les taux forward, qui sont observables sur le marché LIBOR.
- Permet de les obtenir directement via une formule de récurrence, sans passer par un arbre
- Génère des taux uniquement positifs car il s'agit d'un modèle log-normal. Peut, en contrepartie, générer des taux « explosifs ».
- $-$  Modélise de façon plus satisfaisante la pente de la nappe volatilités pour les options de durée courte respecte mieux la contrainte de Market Consistent.
- $-$  Modèle qui permet de bien répliquer la surface de volatilité de marché
- Pr´esence d'asym´etrie et d'´epaisseur de queue : mod`ele pouvant s'adapter `a la diffusion en univers monde réel

## <span id="page-47-0"></span>V.2 Etude détaillée du Libor Market Model à un facteur

La formule générale du modèle LMM donne la dynamique des taux forwards à plusieurs dimensions (pour des volatilités à plusieurs dimensions), on parle de modèle à p facteurs. Dans ce paragraphe, nous étudierons le cas particulier où les dynamiques des taux forwards n'ont qu'une seule dimension, à savoir le modèle à 1 facteur. Nous établirons une formule de récurrence liant les taux forards, nous exposerons ensuite les caractéristiques des volatilités et finalement nous traiterons de la discrétisation et l'analyse de l'EDS du LMM à un facteur.

Soient  $T_1, \ldots, T_n$ , les dates de réajustements des taux des caps négociés sur le marché. Soit  $t < T_1$ .

Nous adoptons les notations suivantes :

- $\delta_k = T_{k+1} T_k$
- $P(t,T)$ : le prix d'une obligation zéro-coupon vu à la date  $t \in [0,T]$  d'échéance *T*.
- $F_k(t) = F(t, T_k, T_{k+1})$ : le taux forward entre les dates  $T_k$  et  $T_{k+1}$  vu à la date t avec une composition des intérêts déterminée par  $\delta_k$
- $m(t)$ = l'indice de la prochaine date de rajustement (1<sup>ère</sup> date de maturité suivant la date *t*);  $m(t)$  est le plus petit entier tel que  $t \leq T_{m(t)}$
- $\zeta_{k,q}(t)$ : la composante de la volatilité attribuable au *q*ième facteur de  $F_k(t)$  à la date *t*
- $v_{k,q}(t)$ : la *q*ième composante de la volatilité à la date *t* du prix ZC d'échéance  $t_k$ notée  $P(t, T_k)$

On rappelle que la relation entre le taux forward et le prix  $ZC$  s'écrit :

$$
\delta_k F_k(t) P(t_{,k+1}) = P(t, T_k) - P(t, T_{k+1})
$$

#### <span id="page-47-1"></span>V.2.1 Dynamiques des taux forward dans le modèle LMM

On se place sur un espace probabilisé  $(\Omega, \mathcal{F}, \mathbb{P})$  muni d'une filtration  $(\mathcal{F}_t)_{0 \leq t \leq T}$  avec *T* réel positif.

Soit *B* un P-mouvement brownien  $\mathcal{F}_t$ -adapté de dimension 1. Le LMM suppose que pour  $i \in [0, N]$  et  $t \in [0, T_i]$  le taux forward suit un processus log-normal, c'est à dire que  $F_i(t,T)$  est solution de l'équation différentielle stochastique :

$$
\frac{dF_i(t)}{F_i(t)} = \mu_i(t)dt + \zeta_i(t)dB_t
$$

$$
F_i(0,T) = F_0^i
$$

où  $\mu_i$  et  $\zeta_i$  sont  $\mathcal{F}_t$ -adaptés.

EURIA - EURo Institut d'Actuariat

**Propriété :** On peut écrire la dynamique de  $F_i(t)$  de la forme :

$$
\begin{cases}\nsi \ k < i+1, \ t \leq T_i, \ \frac{dF_i(t)}{F_i(t)} = \zeta_i(t) \sum_{j=k}^i \frac{\delta_j F_j(t) \zeta_j(t)}{1 + \delta_j F_j(t)} dt + \zeta_i(t) dB_t^k \\
si \ k = i+1, \ t \leq T_{i+1}, \ \frac{dF_i(t)}{F_i(t)} = \zeta_i(t) dB_t^{i+1} \\
si \ k > i+1, \ t \leq T_i, \ \frac{dF_i(t)}{F_i(t)} = \zeta_i(t) \sum_{j=i+1}^{k-1} \frac{\delta_j F_j(t) \zeta_j(t)}{1 + \delta_j F_j(t)} dt + \zeta_i(t) dB_t^k\n\end{cases}
$$

où  $dB_t^k$ ,  $0 \leq k \leq N$  est le mouvement Brownien relatif à l'univers du zéro-coupon  $P_k(t)$ .

**Démonstration :** Nous allons démontrer la propriété précédente. On suppose qu'il n'y a pas de possibilité d'arbitrage. Posons  $0 \leq i \leq N - 1$ .

L'objectif de cette preuve est d'exprimer la dynamique du forward *Fi*(*t*) dans l'univers du zéro-coupon  $P_k(t)$ ,  $0 \leq k \leq N$ .

Première partie : Un cas particulier du théorème fondamental.

Dans cette première partie on souhaite trouver une relation entre les volatilités  $v_i, v_{i+1}$  et le taux forward  $F_i(t)$ . En effet la deuxième partie de la preuve s'attachera à exprimer  $F_i(t)$  dans l'univers du zéro-coupon  $P_k(t)$ ,  $0 \le k \le N$ . Il sera alors possible d'y substituer les volatilités des zéro-coupons. D'autre part, cette partie repose sur la démonstration d'un cas particulier du théorème fondamental :  $(F_i(t))$  est une (F*t*)-martingale dans l'univers de *P<sup>i</sup>*+1(*t*).

Dans l'univers risque neutre le prix du zéro coupon  $P_i(t)$  suit la dynamique suivante :

$$
dP_i(t) = r_t P_i(t)dt + v_i(t)P_i(t)dB_t
$$

 $P(0,T) = P_0$ 

 $v_i(t)$  est la volatilité de  $P_i(t)$  à l'instant t. *rt*est le taux sans risque  $r_t, v_i(t)$  sont  $\mathcal{F}_t$ -adaptés et  $r_t \in \mathcal{L}^1(\Omega, F, \mathbb{P}), v_i(t) \in \mathcal{L}^2(\Omega, F, \mathbb{P})$ 

Exprimons maintenant  $P_i(t)$  et  $P_{i+1}(t)$  dans l'univers particulier où le prix de marché du risque est la volatilité  $v_{i+1}(t)$  c'est à dire dans l'univers du ZC  $P_{i+1}(t)$ .

Comme:  $M_t = \exp\left(\int_0^t v_{i+1}(s) dB - \frac{1}{2}\right)$  $\frac{1}{2} \int_0^t v_{i+1}^2(s) ds$  est une  $(\mathcal{F}_t)$ -martingale. Nous pouvons appliquer le théorème de Girsanov et définir le nouveau mouvement brownien :

$$
B_t^{i+1} = B_t - \int_0^t \nu_{i+1}(s)ds
$$

Les dynamiques de  $P_i(t)$  et  $P_{i+1}(t)$  deviennent :

$$
\frac{dP_i(t)}{P_i(t)} = (r_t + v_i(t)v_{i+1}(t))dt + v_i(t)dB_t^{i+1}
$$

$$
\frac{dP_{i+1}(t)}{P_{i+1}(t)} = (r_t + v_{i+1}^2(t))dt + v_{i+1}(t)dB_t^{i+1}
$$

EURIA - EURo Institut d'Actuariat

En appliquant le lemme d'Itô il découle :

$$
d\ln P_i(t) = (r_t + v_i(t)v_{i+1}(t) - \frac{v_i^2(t)}{2})dt + v_i(t)dB_t^{i+1}
$$
  

$$
d\ln P_{i+1}(t) = (r_t + \frac{v_{i+1}^2(t)}{2})dt + v_{i+1}(t)dB_t^{i+1}
$$

et donc :

$$
d\ln\frac{P_i(t)}{P_{i+1}(t)} = -\frac{(v_i(t) - v_{i+1}(t))^2}{2}dt + (v_i(t) - v_{i+1}(t))dB_t^{i+1}
$$

On applique de nouveau le lemme d'Itô :

$$
d\frac{P_i(t)}{P_{i+1}(t)} = (v_i(t) - v_{i+1}(t))\frac{P_i(t)}{P_{i+1}(t)}dB_t^{i+1}
$$

On reconnaît le taux forward :

$$
d(\frac{P_i(t)}{P_{i+1}(t)} - 1) = \delta_i dF_i(t) = (v_i(t) - v_{i+1}(t))(1 + \delta_i F_i(t))dB_t^{i+1}
$$

On remarque alors que  $(F_i(t))$  est une  $(\mathcal{F}_t)$ -martingale sous la nouvelle probabilité  $\mathbb{P}^{i+1}$  $M_t$ **P** . Le LMM impose que :

$$
\frac{dF_i(t)}{F_i(t)} = \mu_i(t)dt + \zeta_i(t)dB_t
$$

En identifiant les parties browniennes il vient :

$$
v_i(t) - v_{i+1}(t) = \frac{\delta_i F_i(t) \zeta_i(t)}{1 + \delta_i F_i(t)}
$$

Deuxième partie : La formule générale.

Il nous faut maintenant exprimer tous les taux forward sous la même mesure de probabilité. Pour  $0 \leq i \leq N$ , nous allons tout d'abord exprimer  $F_i(t)$  dans l'univers relatif au ZC  $P_i(t)$ . Nous en déduirons alors la dynamique du Brownien  $dB_t^{i+1}$  en fonction de  $dB_t^i$ , puis la dynamique de  $dB_t^{i+1}$  en fonction de  $dB_t^k$ ,  $0 \leq k \leq N$ . Finalement nous conclurons en donnant l'expression de *Fi*(*t*) dans l'univers relatif au

 $ZC$   $P_k(t)$ ,  $0 \leq k \leq N$ .

Les dynamiques des ZC  $P_i(t)$  et  $P_{i+1}(t)$  dans l'univers relatif à  $P_i(t)$  sont obtenues en appliquant le Théorème de Girsanov de la même manière que dans la première partie de la démonstration. On a alors :

$$
\frac{dP_i(t)}{P_i(t)} = (r_t + v_i^2(t))dt + v_i(t)dB_t^i
$$

$$
\frac{dP_{i+1}(t)}{P_{i+1}(t)} = (r_t + v_i(t)v_{i+1}(t))dt + v_{i+1}(t)dB_t^i
$$

EURIA - EURo Institut d'Actuariat **DOOG** 

En appliquant le lemme d'Itô il découle :

$$
d\ln P_i(t) = (r_t + \frac{v_i^2(t)}{2})dt + v_i(t)dB_t^i
$$

$$
d\ln P_{i+1}(t) = (r_t + v_i(t)v_{i+1}(t) - \frac{v_{i+1}^2(t)}{2})dt + v_{i+1}(t)dB_t^i
$$

et donc :

$$
d\ln\frac{P_i(t)}{P_{i+1}(t)} = \frac{(v_i(t) - v_{i+1}(t))^2}{2}dt + (v_i(t) - v_{i+1}(t))dB_t^i
$$

d'où en appliquant de nouveau le lemme d'Itô on trouve :

$$
d\frac{P_i(t)}{P_{i+1}(t)} = (v_i(t) - v_{i+1}(t))^2 \frac{P_i(t)}{P_{i+1}(t)} dt + (v_i(t) - v_{i+1}(t)) \frac{P_i(t)}{P_{i+1}(t)} dB_t^i
$$

Finalement en substituant  $v_i(t) - v_{i+1}(t)$  par  $\frac{\delta_i F_i(t) \zeta_i(t)}{1 + \delta_i F_i(t)}$  $\frac{1+i\{t\}\mathcal{S}_i(t)}{1+\delta_i F_i(t)}$  et en reconnaissant le taux forward  $F_i(t)$  il vient :

$$
\frac{dF_i(t)}{F_i(t)} = \frac{\delta_i F_i(t)\zeta_i^2(t)}{1 + \delta_i F_i(t)}dt + \zeta_i(t)dB_t^i
$$

On vient d'établir :

$$
dB_t^{i+1} = dB_t^i + \frac{\delta_i F_i(t)\zeta_i(t)}{1 + \delta_i F_i(t)}dt
$$

Comme c'est valable pour tout  $0 \leq i \leq N$ , pour  $0 \leq k \leq i$  on a :

$$
dB_t^{i+1} = dB_t^k + \sum_{j=k}^i \frac{\delta_j F_j(t)\zeta_j(t)}{1 + \delta_j F_j(t)} dt
$$

Aussi pour  $i + 1 < k$  on a:

$$
dB_t^{i+1} = dB_t^k - \sum_{j=i+1}^{k-1} \frac{\delta_j F_j(t)\zeta_j(t)}{1 + \delta_j F_j(t)} dt
$$

Finalement on établit la dynamique de  $F_i(t)$  dans l'univers relatif au ZC  $P_k(t)$ ,  $0 \le k \le$ *N* :

$$
\begin{cases}\nsi \ k < i+1, \ t \leq T_i, \\
s_i \ k = i+1, \ t \leq T_{i+1}, \\
s_i \ k > i+1, \ t \leq T_i, \\
s_i \ k > i+1, \ t \leq T_i, \\
s_i \ k > i+1, \ t \leq T_i, \\
s_i \ k > i+1, \ t \leq T_i, \\
s_i \ k > i+1,\n\end{cases}
$$

#### <span id="page-50-0"></span>V.2.2 Caractéristiques des volatilités des taux forward Libor

Dans un modèle LMM, l'AOA et le caractère martingale des taux forward entraînent pour les volatilités  $\zeta_i$  des taux forward Libor et les volatilité  $v_i$  des prix d'obligation ZC  $P(t, T_i)$  la relation suivante :

$$
\zeta_i(t) = \frac{1 + \delta_i F_i(t)}{\delta_i F_i(t)} \left[ v_i(t) - v_{i-1}(t) \right]
$$

EURIA - EURo Institut d'Actuariat **DOOC** 

L'évaluation des caplets faite auparavant avec le modèle de Black permet d'écrire dans un modèle LMM, le prix à la date 0 d'un caplet post-payé, de strike  $R_c$  et de maturité  $Ti$ , sur le taux Libor  $F(T_i, T_{i+1})$  est donné par :

$$
X_0^i = P(0, T_{i+1}) L_c \delta_i (F_i(0) N(d_1) - R_c N(d_2))
$$

avec

$$
d_1 = \frac{1}{\varrho} \ln \left( \frac{F_i(0)}{R_c} \right) + \frac{1}{2} \varrho
$$

$$
d_2 = d_1 - \varrho
$$

$$
\varrho = \int_0^{T_{i-1}} \zeta_i^2(t) dt
$$

Ainsi la volatilité implicite de Black des caplets de marché correspondant au taux forward est donnée par :

$$
\sigma_{imp}^{Black}(F_i) = \sqrt{\frac{1}{T_i} \int_0^{T_i} \zeta_i^2(t) dt}
$$

Le modèle de LMM est appelé modèle de marché des caps, car le but de ce modèle est d'être compatible parfaitement avec les prix de marché des caps. Il y a cohérence parfaite entre le modèle LMM et le modèle de Black lorsque la relation précédente est vérifiée.

## Spécifications des volatilités des taux forward LMM

Volatilités constantes :

On peut choisir des volatilités ζ constantes :

$$
\forall i = 1, ..., M, \zeta_i(t) = \zeta_i
$$

Le tableau ci-dessous résume l'évolution temporelle pour ce choix de volatilités des taux forward ainsi on obtient un modèle cohérent avec les prix observés sur le marché car  $\zeta_i = \sigma^{Black}_{imp}(F_i)$  :

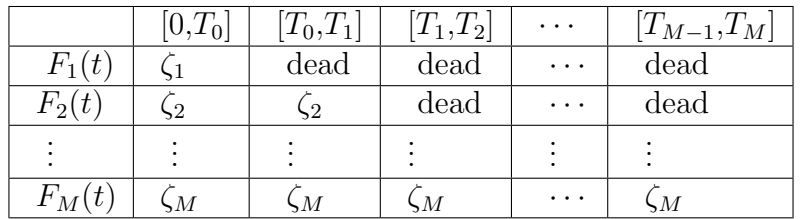

TABLE  $V.1$  – Volatilités constantes des taux forward pour le modèle LMM

#### Volatilités constantes par morceaux :

Pour plus de souplesse, on peut choisir de rendre les volatilités constantes par morceaux :

$$
\forall i = 1, ..., M, \zeta_i(t) = \zeta_{i, \beta(t)}
$$

où l'indice  $\beta(t) = i$ *sit*  $\in [T_{i-1}, T_i]$ 

Le tableau ci-dessous résume l'évolution pour ce choix de volatilité :

|          | $ 0,T_0 $ | $\left[ T_{0},\!_{1}\right]$ | $\left[ T_{1},\! T_{2}\right]$ | $\cdots$ | $[T_{M-1},T_M]$ |
|----------|-----------|------------------------------|--------------------------------|----------|-----------------|
| $F_1(t)$ | 51.1      | dead                         | dead                           | $\cdots$ | dead            |
| $F_2(t)$ | , 2, 1    | 52,2                         | dead                           | $\cdots$ | dead            |
|          |           |                              |                                |          |                 |
| $F_M(t)$ | ,M,1      | M <sub>0</sub>               | ,M,3                           | $\cdots$ | $\zeta_{M,M}$   |

TABLE V.2 – Volatilités constantes par morceaux des taux forward pour le modèle LMM

On peut simplifier la spécification en considérant que la volatilité ne dépend pas à la fois de t et  $T_i$  mais uniquement du temps restant à maturité  $T_i - t$ :

$$
\forall i = 1, ..., M, \zeta_i(t) = \zeta_{i, \beta(t)} = \nu_{i-\beta(t)-1}
$$

Le tableau ci-dessous résume l'évolution temporelle pour ce choix :

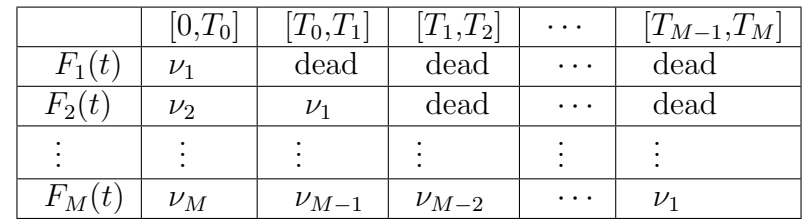

TABLE V.3 – Volatilités constantes par morceaux des taux forward pour le modèle LMM

Formes paramétrique de volatilités :

De nombreuses autres spécifications de volatilités peuvent être envisagées au-delà de ces cas simples de volatilités constantes par morceaux. Différents types de formes paramétriques permettant de reproduire des observations empiriques ont été suggérées.

On peut porter notre choix sur la forme déterministe donnée par la méthode de Rebonato

$$
\zeta_i(t) = [a(Ti - 1 - t) + d] e^{-b(T_{i-1} - t)} + c
$$

avec a,b,c et d des constantes positives

Ce choix d'une volatilité déterministe comme ci-dessus est donc motivé par la forme de la courbe de volatilité ci-dessous

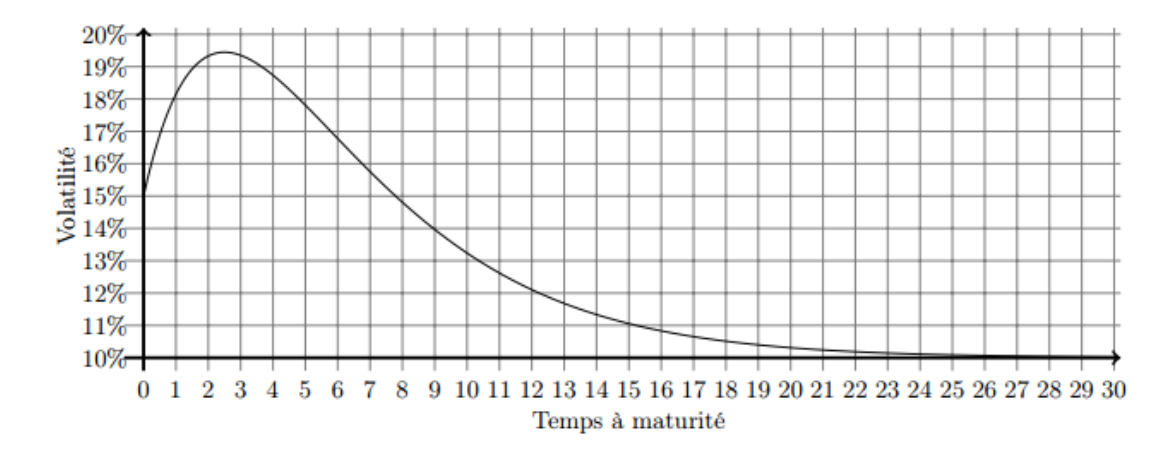

FIGURE V.1 – Courbe des volatilités deterministe de Rebonato pour  $a = 0.05, b = 0.06$ ,  $c = 0.3, d = 0.1$ 

#### <span id="page-53-0"></span>V.2.3 Discrétisation et Analyse de l'EDS du LMM à 1 facteur

Le modèle LMM inclut plusieurs paramètres qui entrainent des difficultés d'implémentation. Nous allons montrer que l'équation différentielle stochastique du modèle est consistante, stable et convergente sous certaines conditions. Cela assurera que l'implémentation du modèle ne donne pas des résultats qui vont exploser et que ces résultats sont stables théoriquement. Commençons par discrétiser la dynamique du LMM obtenue précédente. La dynamique des taux forward du LMM à un facteur dans l'univers forward-neutre associé au ZC  $P(t, T_{i+1})$ :

$$
\frac{dF_k(t)}{F_k(t)} = \sum_{i=j+1}^k \left( \frac{\delta_i F_i(t) \zeta_i(t) \zeta_k(t)}{1 + \delta_i F_i(t)} \right) dt + \zeta_k(t) dz_1(t)
$$

où  $z_1(t)$  est un mouvement brownien uni-dimensionnel.

La fonction  $f(x) = \ln(x)$  est une fonction de classe  $C^2$  sur  $\mathbb{R}^*_*$ . Appliquons la formule d'Itô à cette fonction, les deux premières dérivées de la fonction *f* sont :

$$
f'(x) = \frac{1}{x}, f''(x) = -\frac{1}{x^2}
$$

D'après la formule d'Itô, on  $a$ :

$$
df(X_t) = \frac{dX_t}{X_t} - \frac{1}{2} \frac{d < X >_t}{X_t^2},
$$

où  $\langle \cdot \rangle$  est la variation quadratique du processus.

Cela implique donc que :

$$
dln F_k(t) = \frac{dF_k(t)}{F_k(t)} - \frac{1}{2} \frac{d \langle F_k \rangle_t}{F_k(t)^2} = \sum_{i=j+1}^k \left( \frac{\delta_i F_i(t) \zeta_i(t) \zeta_k(t)}{1 + \delta_i F_i(t)} \right) dt + \zeta_k(t) dB_t - \frac{\zeta_k^2(t) F_k^2(t)}{2F_k^2(t)} dt
$$

EURIA - EURo Institut d'Actuariat ....

$$
= \left[\sum_{i=j+1}^k \left(\frac{\delta_i F_i(t)\zeta_i(t)\zeta_k(t)}{1+\delta_i F_i(t)}\right) - \frac{\zeta_k^2(t)}{2}\right]dt + \zeta_k(t)dB_t
$$

On discrétise alors cette équation différentielle stochastique, en prenant pour pas de discrétisation : *δ<sup>j</sup>* = *t<sup>j</sup>*+1 − *t<sup>j</sup>*

$$
\delta_j = t_{j+1} - t_j
$$

$$
\ln F_i(t_{j+1}) - \ln F_i(t_j) = \left[ \sum_{i=j+1}^k \left( \frac{\delta_i F_i(t_j) \zeta_i(t_j) \zeta_k(t_j)}{1 + \delta_i F_i(t_j)} \right) - \frac{\zeta_k^2(t_j)}{2} \right] \delta_j + \zeta_k(t_j) \varepsilon_{j+1} \sqrt{\delta_j}
$$

où  $(\varepsilon_{i+1})_{0 \le i \le N-1}$  est une suite de variables aléatoires i.i.d gaussiennes standard.

Le passage à l'exponentielle donne :

$$
F_i(t_{j+1}) = F_i(t_j) \exp\left[\left(\sum_{i=j+1}^k \left(\frac{\delta_i F_i(t_j) \zeta_i(t_j) \zeta_k(t_j)}{1 + \delta_i F_i(t_j)}\right) - \frac{\zeta_k^2(t_j)}{2}\right) \delta_j + \zeta_k(t_j) \epsilon_{j+1} \sqrt{\delta_j}\right]
$$

### <span id="page-54-0"></span>V.2.4 Analyse de l'EDS du LMM à 1 facteur

Dans cette section, nous considérons une EDS de la forme :

$$
d\mathbf{X}(t)=\mathbf{f}(t,\mathbf{X}(t))dt+\mathbf{g}(t,\mathbf{X}(t))d\mathbf{W}(t) \ (*)
$$

 $f$  et  $g$  sont des fonctions déterministes mesurables, que nous munissons d'une condition initiale  $X(0) = Z$ 

Z est soit une constante, auquel cas la filtration  $\mathbb F$  est celle engendrée par le processus de Wiener *W*, soit une variable aléatoire de carré intégrale et indépendante de *W*, F d´esignant alors la filtration engendr´ee par *W* et *Z*.

A partir des équations différentielles stochastiques, démontrées dans le chapitre 2, section II.3.1, on a :

$$
si \ k < i + 1, \ t \leq T_i, \ \frac{dF_i(t)}{F_i(t)} = \zeta_i(t) \sum_{j=k}^i \frac{\delta_j F_j(t) \zeta_j(t)}{1 + \delta_j F_j(t)} dt + \zeta_i(t) dB_t^k
$$

$$
\Rightarrow si \ k < i + 1, \ t \leq T_i, \ dF_i(t) = F_i(t) \zeta_i(t) \sum_{j=k}^i \frac{\delta_j F_j(t) \zeta_j(t)}{1 + \delta_j F_j(t)} dt + F_i(t) \zeta_i(t) dB_t^k
$$

Pour simplifier, nous posons :

$$
a_{i,k}(t, F(t)) = F_i(t)\zeta_i(t) \sum_{j=k}^i \frac{\delta_j F_j(t)\zeta_j(t)}{1 + \delta_j F_j(t)} \text{ et } b^i(t, F(t)) = F_i(t)\zeta_i(t)
$$

$$
\Rightarrow si \ k < i+1, \ t \leq T_i, \ dF_i(t) = a_k^i(t, F(t))dt + b^i(t, F(t))dB_t^k
$$

Nous obtenons l'équation différentielle stochastique suivante :

$$
dF_k(t)=a_{i,k}(t,F(t))dt+b(t,F(t))dB_t\,\,(**)
$$

EURIA - EURo Institut d'Actuariat **DOOG** 

Cette EDS est donc de la forme  $(*)$ , pour montrer l'existence et l'unicité d'une solution globale de l'EDS  $(**)$ , le théorème ci-dessous aurait pû être vérifié :

#### Théorème (existence et unicité) :

Soient *W* un processus de Wiener de filtration  $\mathbb{F}$ ,  $f : [0, T] \times \mathbb{R} \to \mathbb{R}$  *et g* :  $[0, T] \times \mathbb{R} \to \mathbb{R}$ des fonctions bor´eliennes pour lesquelles il existe deux constantes positives *C >* 0 *et K >* 0 telles que, pour tout  $t \in [0, T]$ ,  $(x, y) \in \mathbb{R}^2$  on a la condition de Lipschitz :

$$
|f(t, x) - f(t, y)| + |g(t, x) - g(t, y)| \le C |x - y|
$$

et la condition de croissance linéaire

$$
|f(t, x)| + |g(t, x)| \le K(1 + |x|).
$$

Alors, pour toutes les données initiales  $t \in \mathbb{R}$ ,  $X_0 = x$ , l'équation différentielle (\*) possède une unique solution forte, à trajectoires presque sûrement continues et vérifiant  $E[\sup_{t \in [0,T]} \left\{ |X(t)|^2 \right\}] < \infty.$ 

A noter que dans le cas de l'EDS  $(**)$ , les hypothèses de ce théorème nécessiteraient de supposer que les taux forward sont bornés, ce qui n'est pas vrai. Donc il n'y a pas l'existence d'une solution globale. Cela explique l'explosion de la solution de l'EDS. Néanmoins, il existe une unique solution localement définie.

Montrons l'existence d'une telle solution locale. Pour cela, nous allons d'une part, définir une boule fermée de centre O et de rayon  $r$ , et d'autre part, définir un temps d'arrêt.

#### Définition d'une boule fermée :

La droite réelle  $\mathbb R$  étant un espace métrique muni de la distance euclidienne :

$$
d(x, y) = |x - y|
$$
, pour tout  $(x, y) \in \mathbb{R}^2$ .

Pour tout  $x_0 \in \mathbb{R}$  et tout  $r > 0$ , on appelle boule fermée de centre  $x_0$  et de rayon  $r$ l'ensemble :

$$
\bar{B}(x_0, r) = \{x \in \mathbb{R}, \ d(x, x_0) \le r\}
$$

A partir de la définition d'une boule fermée, nous définissons  $\tau_c^X$  un temps d'arrêt de  $X$ :

$$
\tau_c^X = \inf \left\{ s > 0 : X_s \notin \bar{B}(0,c) \right\}
$$

Il s'agit du premier instant où, l'on quitte la boule fermée  $B(0,r)$ . L'existence d'une solution de l'EDS (\*\*) dans cette boule fermée est donc triviale, s'il existe deux solutions dans cette boule fermée  $B(0, c)$ ,  $X_s$  et  $Y_s$  alors :

$$
X_s = Y_s \text{, pour tout } s \in \min\left(\tau_c^X, \tau_c^Y\right)
$$

La solution maximale de l'EDS est obtenue en prenant la limite lorsque  $c \to \infty$ , , définie jusqu'au moment de l'explosion  $\tau^X = \limsup_{c \to \infty} \tau_c^X$  (l'explosion de la solution a lieu sur  $\left\{ \tau^X < \infty \right\}$ ).

$$
L'EDS
$$
  $(*)$  admet une unique solution localement définie.

EURIA - EURo Institut d'Actuariat ....

Définissons maintenant le schéma d'Euler, et vérifions les conditions de consistance de la méthode.

Si l'on a : pour tout  $\mu \geq 0$ , il existe  $C_{\mu} \in \mathcal{R}_{+}$ , tel que :

$$
|f(t,x) - f(t,y)| + |g(t,x) - g(t,y)| \le C_{\mu} |x - y| \tag{1}
$$

$$
|f(t,x)| + |g(t,x)| \le C_{\mu}.
$$
 (2)

Pour tout  $t \in [0, T]$ ,  $(x, y) \in \bar{B}(0, \mu)$ , on a:

$$
f_{\mu}(t, x) := f(t, (x \wedge \mu) \vee (-\mu))
$$
  

$$
g_{\mu}(t, x) := g(t, (x \wedge \mu) \vee (-\mu))
$$

 $f_{\mu}$ ,  $g_{\mu}$  satisfont (1), (2), pour tout  $(x, y) \in \mathbb{R}^2$ ,  $X^{\mu}$ , a une unique solution et  $X_s^{\mu} = X_s, \ s \in [0, \tau_{\mu}^X].$ 

Pour  $X^{\mu}$ , on peut appliquer le schéma d'Euler, qui est défini ci-dessous

#### Schéma d'Euler :

Considérons une subdivision de l'intervalle  $[0, T]$ ,  $0 = t_0 < t_1 < \ldots < t_n < \ldots < t_N = T$ .  $F(t_n)$  s'approche par  $X_n$  et on pose :

$$
X_{n+1} = X_n + a(t_n, X_n)(t_{n+1} - t_n) + b(t_n, X_n)(B_{t_{n+1}} - B_{t_n})
$$

avec  $X_0 = F(0)$ ,  $t_n = n\Delta$  et on notera  $h = t_{n+1} - t_n$ ,  $\Delta B_n = B_{t_{n+1}} - B_{t_n}$ 

Ainsi le schéma d'Euler s'écrit plus simplement :

$$
\begin{cases} \mathbf{X_{n+1}} = \mathbf{X_n} + \mathbf{a(t_n, X_n)}\mathbf{h} + \mathbf{b(t_n, X_n)}\Delta \mathbf{B_n} \\ X_0 = F(0) \end{cases}
$$

#### Consistances

#### Définition de la consistance faible :

Un schéma est dit faiblement consistant si :

1. 
$$
\lim_{h \to 0} \mathbb{E} \left[ \left| \mathbb{E} \left[ \frac{(X_{n+1} - X_n)}{h} \mid \mathcal{F}_{t_n} \right] - a(t_n, X_n) \right|^2 \right] = 0
$$
  
2. 
$$
\lim_{h \to 0} \mathbb{E} \left[ \left| \mathbb{E} \left[ \frac{(X_{n+1} - X_n)^2}{h} \mid \mathcal{F}_{t_n} \right] - b^2(t_n, X_n) \right|^2 \right]
$$

#### EURIA - EURo Institut d'Actuariat ....

#### Définition de la consistance forte :

Un schéma est dit fortement consistant si :

1. 
$$
\lim_{h \to 0} \mathbb{E} \left[ \left| \mathbb{E} \left[ \frac{(X_{n+1} - X_n)}{h} \mid \mathcal{F}_{t_n} \right] - a(t_n, X_n) \right|^2 \right] = 0
$$
  
2. 
$$
\lim_{h \to 0} \mathbb{E} \left[ \frac{1}{h} |X_{n+1} - X_n - \mathbb{E} \left[ (X_{n+1} - X_n) \mid \mathcal{F}_{t_n} \right] - b(t_n, X_n) \Delta B_n \right|^2 \right] = 0
$$

#### Montrons que notre schéma d'Euler pour le modèle LMM discrétisé est faiblement et fortement consistant.

#### Consistance faible :

Nous allons monter la consistance faible pour notre schéma : D'aprés le schéma d'Euler pour notre modèle

$$
X_{n+1} - X_n = a(t_n, X_n)h + b(t_n, X_n) \Delta B_n
$$

A partir de cette équation, nous obtenons :

$$
\frac{X_{n+1} - X_n}{h} = a(t_n, X_n) + \frac{b(t_n, X_n) \Delta B_n}{h}.
$$

 $a(t_n, X_n)$  et  $b(t_n, X_n)$  sont mesurables par rapport à  $\mathcal{F}_{t_n}$ . En outre  $\Delta B_n \sim \mathcal{N}(0, t_{n+1}-t_n)$ . En prenant l'espérance conditionnelle par rapport à  $\mathcal{F}_{t_n}$ , nous obtenons que :

$$
E[\frac{X_{n+1} - X_n}{h} | \mathcal{F}_{t_n}] - a(t_n, X_n) = \frac{b(t_n, X_n)}{h} E[\Delta B_n | \mathcal{F}_{t_n}] = 0
$$

De façon analogue :

$$
E\left[\frac{(X_{n+1}-X_n)^2}{h} | \mathcal{F}_{t_n}\right] = E\left[ha^2(t_n, X_n) + 2a(t_n, X_n)\Delta B_n + \frac{b^2(t_n, X_n)\Delta B_n^2}{h} | \mathcal{F}_{t_n}\right]
$$

 $d'$ où :

$$
E\left[\frac{(X_{n+1}-X_n)^2}{h}\cdot \mid \mathcal{F}_{t_n}\right] = ha^2(t_n, X_n) + b^2(t_n, X_n)
$$

finalement :

$$
\lim_{h \to 0} E\left[\left|E\left[\frac{(X_{n+1} - X_n)^2}{h} \mid \mathcal{F}_{t_n}\right] - b^2(t_n, X_n)\right|^2\right] = \lim_{h \to 0} h^2 a^4(t_n, X_n) = 0.
$$

Ainsi la deuxième condition est satisfaite, nous en déduisons que le schéma d'Euler est faiblement consistant.

#### Consistance forte :

D'après ce qui précède la première condition de consistance forte est satisfaite, montrons la deuxième condition.

Par analogie, nous obtenons :

$$
\lim_{h \to 0} E\left[\frac{1}{h} |X_{n+1} - X_n - E[(X_{n+1} - X_n) | \mathcal{F}_{t_n}] - b(t_n, X_n) \Delta B_n|^2\right] = 0
$$

Nous en déduisons que le schéma est fortement consistant.

EURIA - EURo Institut d'Actuariat **DOOG** 

## <span id="page-58-0"></span>V.3 LIBOR Market Model à p facteurs : Aspects théoriques

## <span id="page-58-1"></span>V.3.1 Dynamique des taux forward du Libor Market Model à p facteur

La formule à un facteur dont nous avons étudié les caractéristiques dans la section précédente, est extensible à p facteur. Aussi nous allons présenter la dynamique de modélisation du taux forward avec à p facteurs.

Par analogie au modèle à un facteur, s'il y'a p facteurs de risque indépendants, dans l'univers forward-neutre associée au numéraire  $P(t, T_{k+1}), F_k(t)$  est une martingale caractérisée par la dynamique suivante :

$$
dF_k(t) = F_k(t) < \zeta_k(t), \, dB_k(t) > = F_k(t) \sum_{q=1}^p \zeta_{k,q} \, dB_{k,q}(t)
$$

o`u

- $\zeta_k(t)$  : la fonction de volatilité des  $F_k(t)$  et  $\zeta_{k,q}$  la composante de la volatilité attribuable au *q*ième facteur de  $F_k(t)$  à la date *t*
- $\bullet$   $B_k$  : un processus de Wiener multidimensionnel sous  $\mathbb{Q}^{T_{k+1}}$  à  $p$  composantes corrélées, i.e, il existe une matrice  $R = (\rho_{i,j})_{i,j}$  tel que  $d < B_k^i B_k^j >_t = \rho_{i,j} dt$ donc les taux forward  $F_i(.)$  et  $F_i(.)$  sont instantanément corrélés suivant *R*
- $\bullet$  < . >: le produit scalaire sur  $\mathbb{R}^p$

En utilisant le lemme d'Itô et le changement numéraire, dans l'univers forward-neutre associé au ZC  $P(t, T_{m(t)})$ , la dynamique du taux forward  $F_k(t)$  est la suivante :

$$
\frac{dF_k(t)}{F_k(t)} = \sum_{i=m(t)}^k \frac{\delta_i F_i(t) < \zeta_i(t), \zeta_k(t) >}{1 + \delta_i F_i(t)} dt + \langle \zeta_k(t), dB_k(t) \rangle
$$

ou

$$
\frac{dF_k(t)}{F_k(t)} = \sum_{i=m(t)}^k \frac{\delta_i F_i(t) \sum_{q=1}^p \zeta_{i,q}(t) \zeta_{k,q}(t)}{1 + \delta_i F_i(t)} dt + \sum_{q=1}^p \zeta_{k,q}(t) dB_{k,q}
$$

Plus généralement, les dynamiques des taux forward  $F_k(t)$ , dans l'univers de probabilité forward-neutre  $\mathbb{Q}^{T_j}$  associé au numéraire  $P(t, T_j)$  pour les différentes dates de l'armature, dans les trois cas  $j < k$ ,  $j = k$ ,  $j > k$  sont respectivement

$$
\frac{dF_k(t)}{F_k(t)} = \begin{cases}\n\sum_{i=j+1}^k \frac{\delta_i F_i(t) < \zeta_i(t), \zeta_k(t) > d\tau < \zeta_k(t), dB_j(t) > \\
& < \zeta_k(t), dZ_k(t) > = \sum_{q=1}^p \zeta_{k,q} dB_{k,q}(t) & \text{si } j = k, t \le T_{k-1} \\
-\sum_{i=k+1}^j \frac{\delta_i F_i(t) < \zeta_i(t), \zeta_k(t) > d\tau < \zeta_k(t), dB_j(t) > \\
1 + \delta_i F_i(t) & & \text{si } j > k, t \le T_{k-1}\n\end{cases}
$$

où  $B_i$  est le processus de Wiener de dimension *p* sous la mesure  $\mathbb{Q}^{T_j}$  et  $\lt$ .  $>$ : le produit scalaire sur  $\mathbb{R}^p$ .

# Chapitre VI

# Implémentation du LIBOR Market Model

#### Sommaire

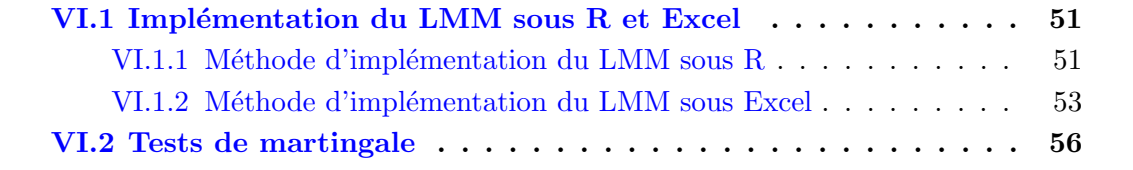

## <span id="page-60-0"></span>VI.1 Implémentation du LMM sous R et Excel

#### <span id="page-60-1"></span>VI.1.1 Méthode d'implémentation du LMM sous R

Nous disposons de la courbe actuelle des taux zéros-coupon, notre objectif est de la projeter dans le futur.

Reprenons la formule du LMM à plusieurs facteurs discrétisé :

$$
\frac{dF_k(t)}{F_k(t)} = \begin{cases} \sum_{i=j+1}^k \frac{\delta_i F_i(t) < \zeta_i(t), \zeta_k(t) > 0\\ < \zeta_k(t), dB_k(t) > = \sum_{q=1}^p \zeta_{k,q} dB_{k,q}(t) & \text{si } j < k, t \le T_j\\ < \zeta_k(t), dB_k(t) > = \sum_{q=1}^p \zeta_{k,q} dB_{k,q}(t) & \text{si } j = k, t \le T_{k-1}\\ -\sum_{i=k+1}^j \frac{\delta_i F_i(t) < \zeta_i(t), \zeta_k(t) > 0\\ 1 + \delta_i F_i(t)} & \text{si } j > k, t \le T_{k-1} \end{cases}
$$

On voit que  $F_i(T_{j+1})$  (cellule rouge) est calculé à partir des  $F_k(T_j)$ ,  $j + 1 \leq k \leq i$ (cellules vertes). Il suffit donc d'avoir accès aux  $F_i(0)$  pour pouvoir construire la matrice suivante :

| $T_0$      | $T_1$                      | $\cdots$ | $T_i$      | $\cdots$ | $T_N$      |  |
|------------|----------------------------|----------|------------|----------|------------|--|
| $F_0(T_0)$ | dead                       | dead     | dead       | dead     | dead       |  |
| $F_1(T_0)$ | $F_1(T_1)$                 | dead     | dead       | dead     | dead       |  |
| $\cdots$   | $\cdots$                   | $\cdots$ | dead       | dead     | dead       |  |
| $F_i(T_0)$ | $\langle F_i(T_1) \rangle$ | $\cdots$ | $F_i(T_i)$ | dead     | dead       |  |
| .          |                            | .        |            | .        | dead       |  |
| $F_N(T_0)$ | $F_N(T_1)$                 | $\cdots$ | $F_N(T_i)$ | $\cdots$ | $F_N(T_N)$ |  |

TABLE VI.1 – Matrice des taux forward pour le modèle LMM

On peut obtenir les  $F_i(T_0)$  (première colonne de la matrice) à partir de la courbe des taux. En effet notons  $L(T_0, T_i)$  le *i*<sup>ème</sup> taux zéro-coupon de la courbe des taux. En pratique et pour simplifier les calculs on prend  $T_0 = 0$ .

Tout d'abord :

$$
L(0, T_1) = F(0, 0, T_1) = F_1(T_0)
$$

D'autre part notons  $P(t, s, T)$  le prix forward vu à la date t d'un zéro coupon pour la période  $[s, T]$   $0 < t < s < T$ . On a :

$$
P(t, s, T) = \frac{P(t, T)}{P(t, s)}
$$

 $D'où$ :

$$
P(0, T_i, T_{i+1}) = \frac{P(0, T_{i+1})}{P(0, T_i)} = e^{L(0, T_i)T_i - L(0, T_{i+1})T_{i+1}}
$$

EURIA - EURo Institut d'Actuariat ....

Mais il y'a aussi la relation :

$$
P(0, T_i, T_{i+1}) = \frac{1}{1 + \delta_i F(0, T_i, T_{i+1})}
$$

Il est donc possible de déterminer le taux forward  $F(0, T_i, T_{i+1})$ :

$$
F(0, T_i, T_{i+1}) = \frac{e^{L(0, T_{i+1})T_{i+1} - L(0, T_i)T_i} - 1}{\delta_i}
$$

Ainsi à chaque passage de  $T_i$  à  $T_{i+1}$  un taux est perdu (partie grisée du tableau). Donc la projection d'une courbe des taux de 45 ans sur 15 ans, donne une matrice dont la dernière colonne n'a que 30 valeurs.

A partir de la matrice des taux forward, on peut déterminer la valeur des différents zéro-coupons aux instants  $T_i$ ,  $0 \leq i \leq N$ .

Prenons une colonne *i*,  $0 \le i \le N$ . Le terme diagonal est  $F_i(T_i) = F_i(T_i, T_i, T_{i+1})$ ,nous en obtenons la valeur du zéro-coupon vue à la date  $T_i$  entre  $T_i$  et  $T_{i+1}$ . En outre le terme sous la diagonale est  $F_{i+1}(T_i) = F(T_i, T_{i+1}, T_{i+2})$ , la valeur du zéro-coupon vu à la date  $T_i$  entre  $T_{i+1}$  et  $T_{i+2}$  est donnée par :

$$
P(T_i, T_i, T_{i+1}) = P(T_i, T_{i+1}) = \frac{1}{1 + \delta_i F_i(T_i)}
$$

$$
P(T_i, T_{i+1}, T_{i+2}) = \frac{1}{1 + \delta_i F_{i+1}(T_i)}
$$

Nous en déduisons la valeur du zéro-coupon vu à la date  $T_i$  entre  $T_i$  et  $T_{i+2}$ .

$$
P(T_i, T_{i+2}) = P(T_i, T_{i+1}) P(T_i, T_{i+1}, T_{i+2})
$$

En appliquant ce raisonnement pour tous les termes sous la diagonale, nous obtenons la courbe des taux vu à la date  $T_i$ . On comprend cependant que s'il y a  $k$  termes sous la diagonale à la date  $T_i$ , la courbe des taux obtenue s'arrêtera à l'année  $k$ .

Ainsi pour obtenir une courbe des taux sur 30 ans 15 ans plus tard, il est nécessaire d'avoir la courbe des taux d'aujourd'hui sur 45 ans en entrée.

#### Algorithme d'implémentation du LMM sous  $R(Voir \lvert Annexe 1)$

Sous R, le codage de la formule de récurrence à plusieurs facteurs du LMM discrétisée s'obtient calculant les taux-forward aux instants  $T_0 < \ldots < T_i < \ldots < T_N$ ,  $i \in [0, N]$ dans la fonction LMM.

Cette dernière prend en entrée la courbe actuelle des taux zéros-coupon, la liste des matrices de volatilités des taux forward et le vecteur des pas  $\delta_i$ .

En sortie on récupère la matrice des taux forward. A noter que si la courbe des taux en entrée est sur *N* années, la matrice en sortie est une matrice  $N * N$ .

La fonction *generer Scenario* génère le nombre de scénarios donné en entrée et calcule l'ensemble des prix zéro-coupons vus à toutes les dates demandées et pour chacun des scénarios.

Nous avons essay´e d'optimiser le temps de calcul de nos programmes. Toutefois, nous effectuons un grand nombre de simulations de type Monte-Carlo.

Si la courbe des taux en entrée est trop grande, le temps d'exécution du programme devient significativement long.

Les volatilités des taux forward sont représentées par une liste de *p* matrices où *p* est le nombre de facteurs dans le modèle. En effet dans le cadre du modèle LMM à p-facteurs, chaque taux forward dispose de *p* volatilités.

Exemple de calcul des taux forward avec la formule du LMM à un facteur :

A partir de la courbe de taux  $ZC$  au  $31/12/2013$  sur 120 ans et des volatilités, nous obtenons à partir de la formule du LMM codée sous R la valeur des taux forward sur 10 ans.

|                  | V <sub>1</sub> | V <sub>2</sub> | V <sub>3</sub> | V <sub>4</sub> | V <sub>5</sub> | V <sub>6</sub> | V <sub>7</sub> | V <sub>8</sub> | V <sub>9</sub> | <b>V<sub>10</sub></b> |
|------------------|----------------|----------------|----------------|----------------|----------------|----------------|----------------|----------------|----------------|-----------------------|
|                  | 0.003922673    | NΑ             | ΝA             | ΝA             | <b>NA</b>      | ΝA             | <b>NA</b>      | <b>NA</b>      | <b>NA</b>      | <b>NA</b>             |
| $\overline{2}$   | 0.007343630    | 0.007557338    | ΝA             | NA             | NA             | ΝA             | <b>NA</b>      | <b>NA</b>      | NA             | <b>NA</b>             |
| 3.               | 0.012200685    | 0.012561795    | 0.01293000     | ΝA             | ΝA             | ΝA             | NA             | NΑ             | ΝA             | ΝA                    |
| 4                | 0.017457957    | 0.017987009    | 0.01852733     | 0.01907481     | ΝA             | ΝA             | NA             | <b>NA</b>      | ΝA             | ΝA                    |
| 5.               | 0.022453770    | 0.023154547    | 0.02387170     | 0.02460004     | 0.02533286     | <b>NA</b>      | NA             | <b>NA</b>      | ΝA             | <b>NA</b>             |
| 6                | 0.026669983    | 0.027530940    | 0.02841407     | 0.02931338     | 0.03022102     | 0.03112792     | NA             | ΝA             | ΝA             | <b>NA</b>             |
|                  | 0.030038930    | 0.031044836    | 0.03207930     | 0.03313578     | 0.03420563     | 0.03527875     | 0.03634433     | <b>NA</b>      | <b>NA</b>      | ΝA                    |
| 8                | 0.032645719    | 0.033781609    | 0.03495292     | 0.03615285     | 0.03737224     | 0.03860028     | 0.03982534     | 0.04103517     | NΑ             | ΝA                    |
| 9                | 0.034572507    | 0.035823290    | 0.03711671     | 0.03844592     | 0.03980154     | 0.04117241     | 0.04254634     | 0.04391045     | 0.04525120     | <b>NA</b>             |
| 10 <sup>10</sup> | 0.035880144    | 0.037229782    | 0.03862940     | 0.04007236     | 0.04154931     | 0.04304901     | 0.04455907     | 0.04606626     | 0.04755652     | 0.04901512            |

FIGURE VI.1 – Taux forward sur 10 ans donné par le Libor Market Model à 1 facteur avec le Code R

## <span id="page-62-0"></span>VI.1.2 Méthode d'implémentation du LMM sous Excel

L'implémentation du modèle LMM à un facteur sous Excel nécessite d'avoir en entrée la courbe de taux ZC au 31/12/2013 sur 120 ans.

A la demande de l'entreprise SURAVENIR encadrant le projet, l'implémentation du modèle se fera juste sur une période de 30 ans pour vérifier l'adéquation avec les résultats obtenus de l'implémentation sous R.

Il y'a aussi en entrée les aléas et la volatilité des taux forward qui sont fixés. Ansi la formule fermée obtenue à partir de la discrétisation du modèle LMM nous permettra d'implémenter facilement le modèle.

| Maturity | <b>PRIX SWAP</b> | <b>TAUX SWAP</b> | <b>ALEA</b> | Vol Fwd | ΖC         |
|----------|------------------|------------------|-------------|---------|------------|
|          | 0,9961           | 0,3923%          | 0,24197072  | 0,2     | 0,003915   |
| 2        | 0,9888           | 0,5632%          | 0,24197072  | 0,2     | 0,0056159  |
| 3        | 0,9769           | 0,7817%          | 0,24197072  | 0,2     | 0,00778622 |
| 4        | 0,9601           | 1,0218%          | 0,24197072  | 0,2     | 0,01016649 |
| 5        | 0,9391           | 1,2654%          | 0,24197072  | 0,2     | 0,01257427 |
| 6        | 0,9147           | 1,4976%          | 0,24197072  | 0,2     | 0,01486532 |
| 7        | 0,8880           | 1,7115%          | 0,24197072  | 0,2     | 0,01696979 |
| 8        | 0,8599           | 1,9043%          | 0,24197072  | 0,2     | 0,01886408 |
| 9        | 0,8312           | 2,0757%          | 0,24197072  | 0,2     | 0,02054455 |
| 10       | 0,8024           | 2,2259%          | 0,24197072  | 0,2     | 0,02201524 |
| 11       | 0,7740           | 2,3557%          | 0,24197072  | 0,2     | 0,02328374 |
| 12       | 0,7465           | 2,4660%          | 0,24197072  | 0,2     | 0,02436059 |
| 13       | 0,7201           | 2,5582%          | 0,24197072  | 0,2     | 0,02526073 |
| 14       | 0,6949           | 2,6344%          | 0,24197072  | 0,2     | 0,02600262 |
| 15       | 0,6709           | 2,6963%          | 0,24197072  | 0,2     | 0,02660613 |
| 16       | 0,6483           | 2,7459%          | 0,24197072  | 0,2     | 0,02708907 |
| 17       | 0,6269           | 2,7848%          | 0,24197072  | 0,2     | 0,02746692 |
| 18       | 0,6068           | 2,8142%          | 0,24197072  | 0,2     | 0,02775348 |
| 19       | 0,5879           | 2,8356%          | 0,24197072  | 0,2     | 0,02796127 |
| 20       | 0,5700           | 2,8500%          | 0,24197072  | 0,2     | 0,02810189 |
| 21       | 0,5533           | 2,8587%          | 0,24197072  | 0,2     | 0,02818619 |
| 22       | 0,5374           | 2,8627%          | 0,24197072  | 0,2     | 0,02822452 |
| 23       | 0,5225           | 2,8629%          | 0,24197072  | 0,2     | 0,02822675 |
| 24       | 0,5082           | 2,8604%          | 0,24197072  | 0,2     | 0,02820208 |
| 25       | 0,4946           | 2,8558%          | 0,24197072  | 0,2     | 0,02815827 |
| 26       | 0,4816           | 2,8500%          | 0,24197072  | 0,2     | 0,02810155 |
| 27       | 0,4691           | 2,8434%          | 0,24197072  | 0,2     | 0,02803693 |
| 28       | 0,4570           | 2,8363%          | 0,24197072  | 0,2     | 0,02796846 |
| 29       | 0,4453           | 2,8292%          | 0,24197072  | 0,2     | 0,0278993  |
| 30       | 0,4339           | 2,8223%          | 0,24197072  | 0,2     | 0,02783198 |

FIGURE VI.2 – Courbe des taux ZC au  $31/12/2013$  et autres entrées

Hypothèse : On prendra  $\delta_i = 1$ ,  $\zeta_i(t) = \Lambda_{i-m(t)}$ 

Pour cela, nous partons de la relation entre le prix d'un ZC et le taux forward vu à l'instant actuel  $(t = 0)$ , définit par :

$$
F(0, T_i, T_{i+1}) = \frac{P(0, T_i) - P(0, T_{i+1})}{\delta_i P(0, T_{i+1})}
$$

avec  $P(0, T_i) = \exp\{-r_iT_i\}$  où  $r_i$  est le taux ZC

Il en découle alors la première colonne de la matrice des taux forward. Par la suite nous projetons les taux sur 30 ans, en utilisant la formule du LMM à un facteur discrétisée :

$$
F_i(t_{k+1}) = F_i(t_k) \exp\left[ \left( \sum_{j=k+1}^i \frac{F_j(t_k) \Lambda_{j-k-1} \Lambda_{i-k-1}}{1 + F_j(t_k)} - \frac{\Lambda_{i-k-1}^2}{2} \right) + \Lambda_{i-j-1} \varepsilon \right]
$$

EURIA - EURo Institut d'Actuariat **DOOG** 

$$
\vec{\mathrm{ou}}\ \varepsilon \sim N(0,1)
$$

On en tire une matrice triangulaire inférieure  $A = (a_{ij})_{0 \le i,j \le k}$  en posant :  $a_{ij} = F_i(t_j)$ avec  $1 \le i \le 30, \ 1 \le i \le 30$  avec  $a_{ij} = 0$  si  $i < j$  $k = 30$  et  $\zeta_{30}(t) = \Lambda_{30-m(t)}$ 

on obtient

$$
a_{ij+1} = a_{ij} \exp\left[\left(\sum_{j=i+1}^{30} \frac{a_{ij}\Lambda_{i-j-1}\Lambda_{30-j-1}}{1+a_{ij}} - \frac{\Lambda_{30-j-1}^2}{2}\right) + \Lambda_{30-j-1} \varepsilon\right]
$$

| T Fwd 0an               | T Fwd 1an      | T Fwd 2ans  | T Fwd 3ans     | T Fwd 4ans     | T Fwd 5ans                | T Fwd 6ans                | T Fwd 7ans     | T Fwd 8ans               | T Fwd 9ans |
|-------------------------|----------------|-------------|----------------|----------------|---------------------------|---------------------------|----------------|--------------------------|------------|
| $0,003915$ <sup>*</sup> |                | $\ast$      |                |                | *                         | *                         |                | *                        | *          |
| 0,00734363              | $0,00755734$ * |             | ×              | ∗              | ∗                         | $\ast$                    | l∗k            | $\ast$                   | ☀          |
| 0,012200685             | 0,01256179     | $0,01293$ * |                | ∣∗             | l *                       | $\ast$                    | l∗k            | *                        | *          |
| 0,017457957             | 0,01798701     | 0,01852733  | $0,01907481$ * |                | $\ast$                    | $\ast$                    | l∗k            | *                        | ∗          |
| 0,02245377              | 0,02315455     | 0,0238717   | 0,02460004     | $0,02533286$ * |                           | $\ast$                    | l∗k            | *                        | $\ast$     |
| 0,026669983             | 0,02753094     | 0,02841407  | 0,02931338     | 0,03022102     | $0.03112792$ <sup>*</sup> |                           | l∗k            | *                        | ∗          |
| 0,03003893              | 0,03104484     | 0,0320793   | 0,03313578     | 0,03420563     | 0,03527875                | $0,03634433$ <sup>*</sup> |                | *                        | ∗          |
| 0,032645719             | 0,03378161     | 0,03495292  | 0,03615285     | 0,03737224     | 0,03860028                | 0,03982534                | $0,04103517$ * |                          | $\ast$     |
| 0,034572507             | 0,03582329     | 0,03711671  | 0,03844592     | 0,03980154     | 0,04117241                | 0,04254634                | 0,04391045     | $0,0452512$ <sup>*</sup> |            |
| 0,035880144             | 0,03722978     | 0,0386294   | 0,04007236     | 0,04154931     | 0,04304901                | 0,04455907                | 0,04606626     | 0,04755652               | 0,04901513 |

FIGURE VI.3 – Taux forward sur 10 ans donné par le Libor Market Model à 1 facteur

Nous constatons après vérification que les valeurs taux forward donnés par le LMM à un facteur sont les mêmes que celles obtenus avec l'implémentation sous R.

Cette implémentation sous Excel nous a permis de comparer nos résultats et de s'assurer que le programme fait sur R ne contenait pas d'erreurs.

Par ailleurs une augmentation du nombre de facteurs pour le modèle, nécessite le travail la création de macros VBA sur Excel pour automatiser la matrice triangulaire inférieure assimilant la formule du LMM à un facteur discrétisée.

## <span id="page-65-0"></span>VI.2 Tests de martingale

Afin de valider les résultats de notre programme, nous effectuons un test de martingale. Posons  $i \in [0, N]$ . Nous avons montré dans la démonstration de la formule du LMM à 1 facteur qu'il existe une probabilité  $\mathbb{P}^{i+1} = M_t \mathbb{P}$  sous laquelle  $(F_i(t))$  est une  $(\mathcal{F}_t)$ martingale. En particulier on a que :

$$
\mathbb{E}^{i+1}[F_i(0)] = \mathbb{E}^{i+1}[F_i(T_i)]
$$

 $F_i(0)$  appartient à la première colonne de la matrice des taux forward. Il est calculé à partir de la courbe des taux initiaux et est donc déterministe :

$$
F_i(0) = \mathbb{E}^{i+1}[F_i(T_i)]
$$

D'autre part pour la démonstration nous nous sommes placés en univers risque-neutre (absence de prime de risque), la martingale de passage de l'univers forward neutre  $(\mathbb{P}^{i+1})$ à l'univers risque neutre  $(\mathbb{P}^*)$  est :

$$
L_{T_{i+1}}^N = \frac{\exp(-\int_0^{T_{i+1}} r_t dt)}{P(0, T_{i+1})}
$$

On a donc :

$$
\mathbb{E}^*[L_{T_{i+1}}^N]=1
$$

Le test martingale consiste à vérifier que cette caractéristique de la martingale est vérifiée. Pour cela nous effectuons une simulation de Monte-Carlo, puis regardons l'espérance de l'échantillon simulé. Nous traçons alors l'écart entre la courbe des taux initiaux et l'espérance de l'échantillon.

On effectue ce test à partir d'une courbe des taux initiale sur 30 années. Les pas  $\delta_i$  sont tous égaux à 1 et dans ce cas nous avons :

$$
F_i(0) = \mathbb{E}^*[L_{T_{i+1}}^N F_i(T_i)] = \mathbb{E}^*[F_i(T_i)]
$$
  
\n
$$
\Rightarrow \frac{1}{1 + F_i(T_0)} = \mathbb{E}^* \left[ \frac{1}{1 + F_i(T_i)} \right]
$$
  
\n
$$
\Rightarrow P(T_0, T_i, T_{i+1}) = \mathbb{E}^* [P(T_i, T_{i+1}))]
$$

Ainsi nous regarderons plutôt l'erreur sur les valeurs des zéros-coupons pour plus de lisibilité.

Ne connaissant pas les volatilités des taux forward nous nous sommes placés dans un cadre à un facteur, c'est à dire que nous n'avons qu'une seule matrice de volatilité. La détermination de ces volatilités est l'objet de la calibration qui ne fait pas partie du cadre de notre bureau d'étude. Nous prenons alors ici une matrice où toutes les volatilités sont fixés arbitrairement et valent 0.2.

EURIA - EURo Institut d'Actuariat ....

Nous obtenons les résultats suivants :

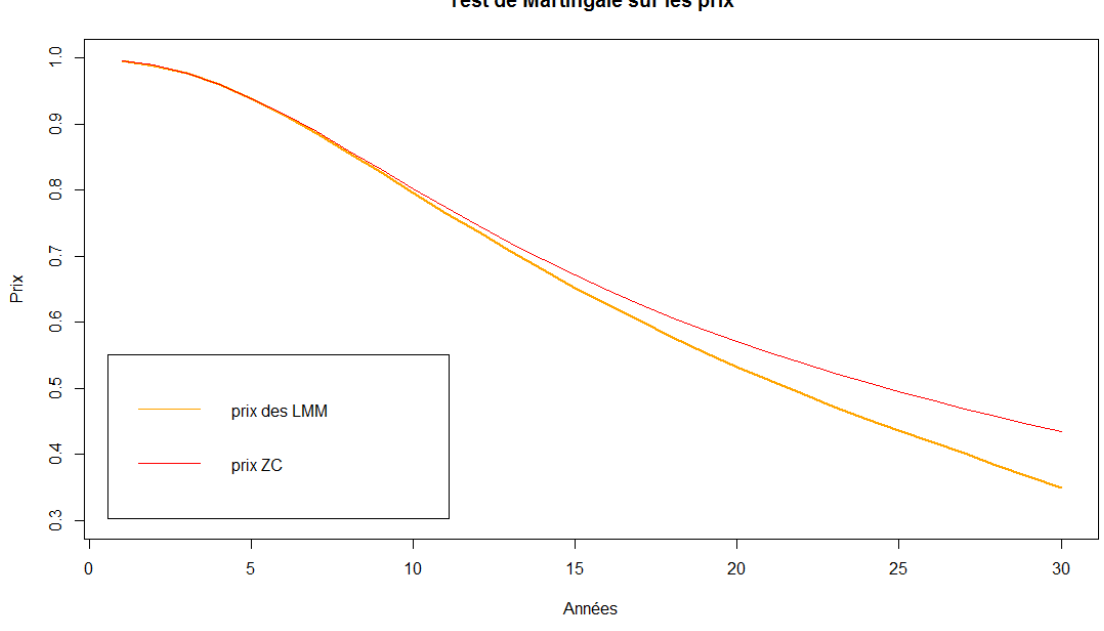

Test de Martingale sur les prix

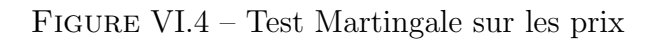

#### Ecart avec les taux spot ZC

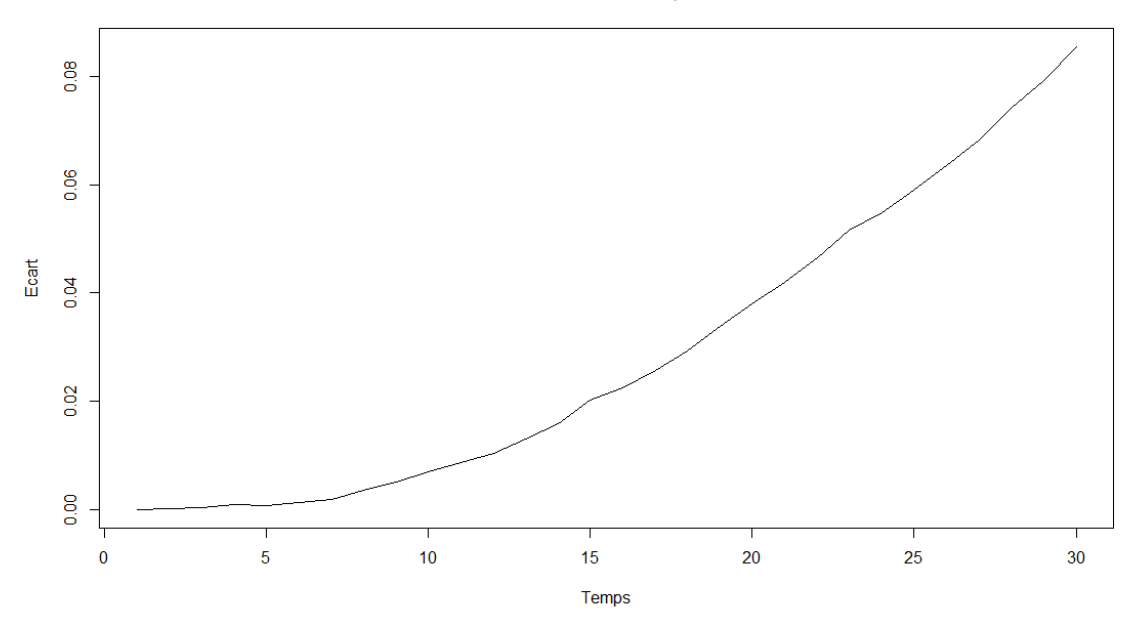

Figure VI.5 – Ecart avec les taux ZC

Sur les 10 premières années, l'écart est faible semblant valider la cohérence de notre programme. Cependant on note qu'après 10 ans l'écart entre la simulation de Monte-Carlo et les valeurs des zéro-coupons initiales augmente de manière significative et semble exploser. Il est dû aux volatilités non calibrées.

En effet le caractère martingale des taux forward repose sur la dynamique :

$$
\frac{dF_i(t)}{F_i(t)} = \mu_i(t)dt + \zeta_i(t)dB_t
$$

où les volatilités  $\zeta_i(t)$  sont déjà calibrées. Il est donc normal d'observer une explosion de l'erreur.

#### Calibration du modèle

Le calcul de la matrice des taux forwards repose sur la connaissance des volatilités des taux forwards. Leur choix est l'objet d'une calibration. Il s'agit ici de choisir les volatilités qui permettent de retrouver au mieux la valeur des caps et swaptions calculés avec la formule de Black and Scholes.

La calibration ne fait pas l'objet de notre travail, cependant nous allons rapidement présenter les résultats du test de martingale après une calibration des volatilités pour bien comprendre les enjeux de cette étape ainsi que les performances de notre programme. Ces résultats nous ont été fournis par SURAVENIR. La calibration a été effectuée à partir des volatilité des caplets et des swaptions fournis par Federal Finance Groupe Crédit Mutuel Arkéa.

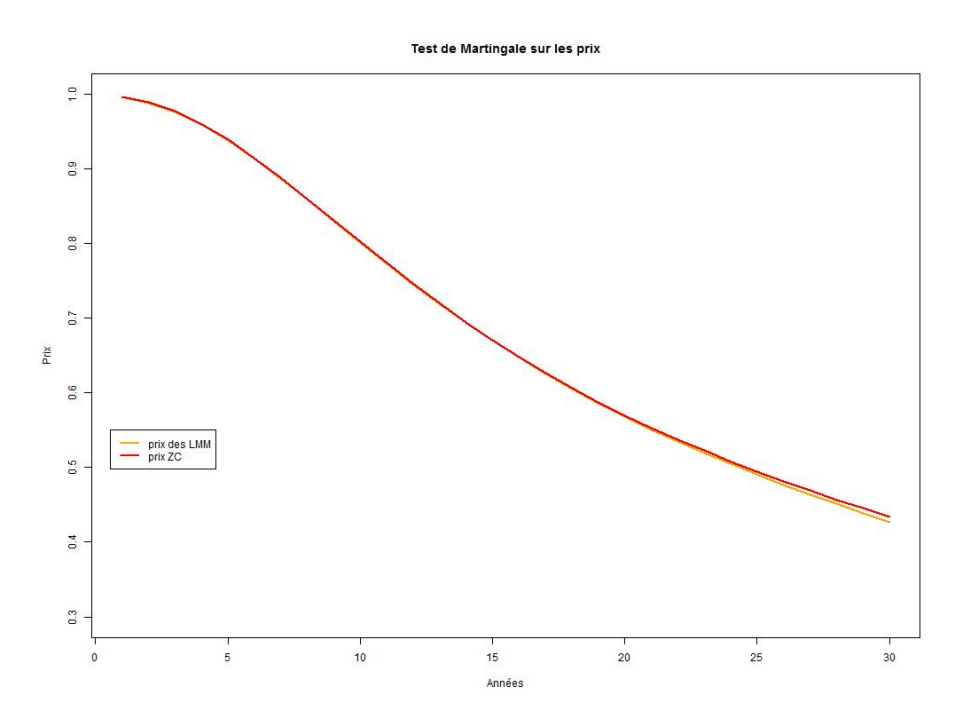

FIGURE VI.6 – Test Martingale sur les prix avec les volatilités issues de la calibration

EURIA - EURo Institut d'Actuariat **DOO** 

On voit que l'erreur commise par rapport à la courbe des taux initiale est bien inférieure à celle présentée dans la section du test de martingale. La calibration est une étape fondamentale pour obtenir des résultats cohérents avec ceux du marché.

#### Test de swaption :

Le test de swaptions permet de vérifier le caractère "Market Consistent" du générateur. Pour vérifier que nous avons bien un ESG RN MC.

Pour les swaptions le test consiste à regarder si la volatilité des swaption issue de notre générateur "matche" bien avec la volatilité de swaptions de marché qui nous sont fournies par Federal Finance.

En pratique, on calcule le prix de différentes swaptions pour différentes maturités  $(1Y, 5Y, 5Y)$ 10Y, 15Y) à l'aide du cash roll up, de l'annuité, et du forward Rate. Ensuite, on inverse la formule de BS de façon à retrouver la volatilité implicite aux prix de nos swaptions simulées et c'est ça qu'on compare aux volatilité de marché des swaptions. Pour le LMM, le calibrage effectué sur les caps par un stagiaire de SURAVENIR conduit à valider le test swaptions 1Y comme nous le montre la figure ci-dessous :

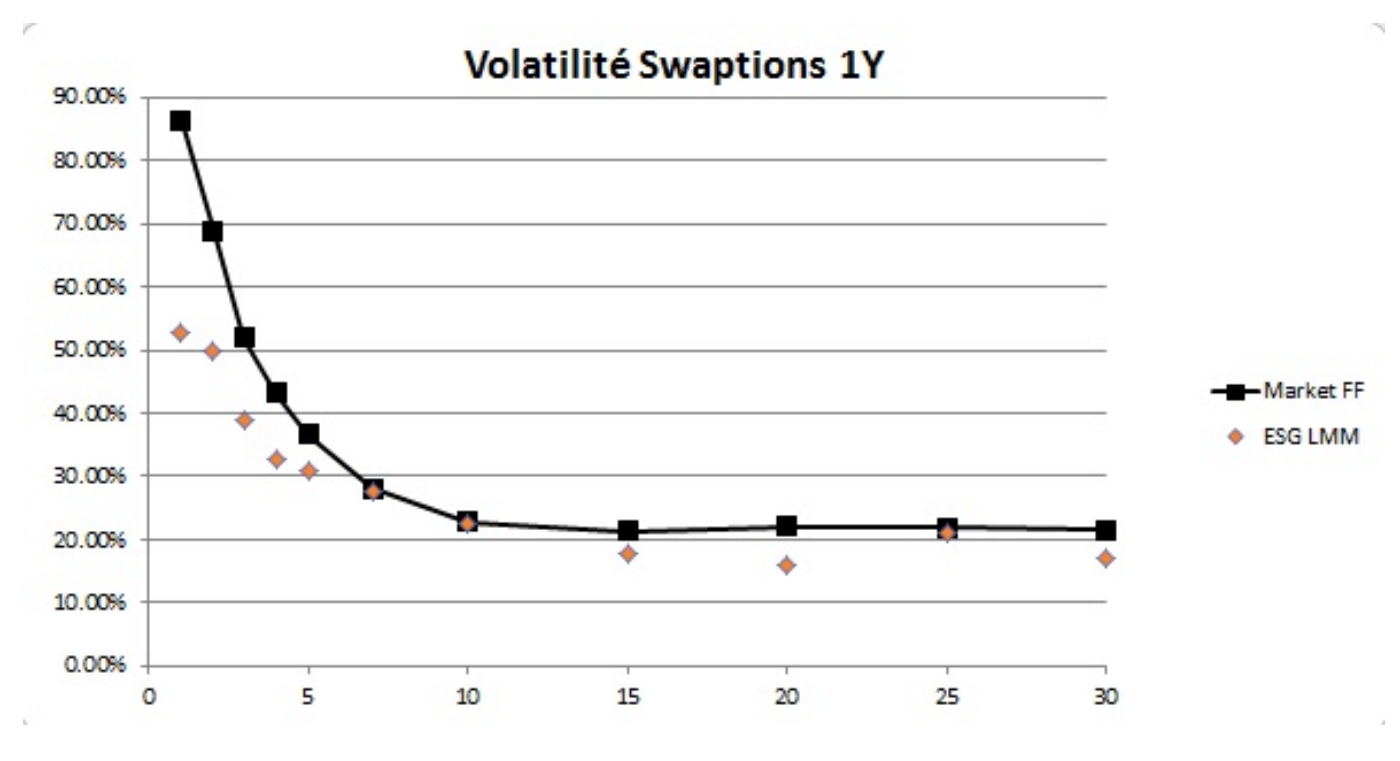

Figure VI.7 – Test de swaption 1Y

## Conclusion Générale

La reforme Solvabilité 2 impose une logique de cohérence avec les valeurs de marché (Market Consistent). Ainsi que les compagnies d'assurances font appel à des générateurs de scénarii économiques risque-neutre. Dans ce cadre, le modèle de taux intervient comme un élément clé de ce générateur.

La qualité du modèle de taux implémenté dépend de deux points : le sous-jacent modélisé et le nombre de facteurs retenus.

C'est dans ce cadre que le modèle LMM, fait partie des nouvelles classes de modèle utilisées pour modéliser directement les taux forward (Libor, Euribor) avec une formule ferm´ee et respecte mieux la contrainte de Market Consistent et permet aussi de bien répliquer la surface de volatilité de marché.

Ces modèles connaissent aussi un certain succès dans l'explication du prix des options de taux d'intérêts (caps, floors) et justifient l'usage des formules de Black pour pricer celles-ci. Ils permettent également d'évaluer plus précisément des produits structurés de taux plus évolués.

Le coeur de ce bureau d'études a consisté à étudier le Libor Market Model à plusieurs facteurs en détail et à implémenter la formule discrétisée sous R.

Les prix ZC pour des obligations de durée supérieures à un an ont été déduits à partir cette implémentation.

Enfin ces travaux ont permis à faire les tests de martingales pour vérifier le caractère martingale et la performance de l'implémentation sous R.

Le calibrage du modèle à partir des swaptions européennes n'a pas été l'objet de notre travail, mais, nous présenterons néanmoins le résultat des tests martingales après le calibrage des volatilités pour bien comprendre les enjeux importantes de cette étape et la performance de notre programme d'implémentation.

Un approfondissement possible de ce travail consisterait à faire la calibration et à étudier profondément l'impact de ces modèles sur les Générateurs de Scénarii Economiques ce qui sera l'objet d'un mémoire de fin d'étude d'une étudiante de Master 2 de l'EURIA.

Ce bureau d'étude faisant partie de nos premières expériences professionnelles a été une très enrichissante sur le plan théorique avec la découverte et l'étude approfondie d'un parmi les modèles de taux et les produits dérivés de taux et sur le plan pratique la découverte des GSE, l'utilisation des modèles dans les GSE et leur rôle important dans la valorisation de bilan sur Solvabilité 2 raison pour laquelle nous avons rédigés ce rapport en expliquant dans la première partie les éléments nécessaires à la compréhension des modèles.

## Bibliographie

- [1] MUSIELA D. BRACE A., GATAREK D. The market model of interest rate dynamics. 1997.
- <span id="page-70-0"></span>[2] MERCURIO F BRIGO D. Interest Rate Models : Theory and Practice. Springer Finance, 2001.
- [3] CLAUDE .P CHAZOT C. Les Swaps : Concepts et Applications. Economica, 1999.
- [4] ROCHET J.C. EL KAROUI N. A pricing formulator options on coupon-bonds. 1989.
- [5] COURS EURIA. Mesure de risques. 2013.
- [6] COURS EURIA. Calcul stochastique appliqué à la finance et à l'assurance. 2014.
- [7] QUITTARD PINON F. Marchés des Capitaux et Théorie Financière. Economica, 2003.
- [8] GRUBISIC. Interest Rate Theory : The BGM Model. PhD thesis, 1989.
- [9] WHITE A. HULL J. Forward rate volatilities, swap rate volatilities, and the implementation of the libor market model.
- [10] HULL.J. Option, Futures and Others Derivatives. PEARSON, 2008.
- [11] Site Internet. <www.obliginvest.com>.
- [12] Site Internet. [www.cnofrance.org/fr/courbes-des-taux-zero-coupon.cfm](www.cnofrance.org/fr/courbes-des-taux-zero-coupon.cfm ).
- [13] Site Internet. <www.ressources-actuarielles.net>.
- [14] Site Internet. <http://acpr.banque-france.fr/solvabilite2.html>.
- [15] Sebastien LAPEDRA. Market Models et pricing des dérivés de taux. Mémoire d'Actuariat EURIA, 2006.
- [16] PRIAULET P. MARTELLINI L. Produits de Taux d'Intérêt. Economica, 2000.
- [17] SWATHI Gaddam OHOE Kim. Implementation of arbitrage-free discretization of interest rate dynamics and calibration via swaptions and caps in excel vba. 2000.
- [18] Priaulet P. Modèles de la courbe des taux d'intérêt-cours ensae. 2006.
- [19] KAMEGA PLANCHET, THEOROND. Scénarios économiques en assurance. Economica, 2009.
- $[20]$  Bastien ROSSPOPOFF. Modèles historique et risque neutre de taux et d'inflation pour l'assurance. Mémoire d'Actuariat ISFA, 2013.
- [21] Ione Muni Toke. Modèles stochastiques des taux d'intérêts. 2011.
- [22] Florent WILHELMY. Analyse des modèles de taux d'intérêts pour la gestion actifpassif. Mémoire d'Actuariat ISFA, 2005.

# Annexe 1 : Implémentation du Libor Market Model multifactoriel sur R

Programmes fonction donnant la matrice des taux forward LMM

#############################  $\# \# \#$  Implementation du LMM  $\# \# \#$ #############################

```
#fonction qui donne la matrice des taux forwards
#(tspot = tauxZC initiaux, delta = écart entre 2 maturités successives,
\#v = liste des matrices de vol)
LMM2 = function (tSpot, delta, v) {
  l = len g th (tSpot)p = len g th (v)f=m a t r i x ( nrow=l, n c o l=l)
  f[1,1]= tSpot [1]
  for (i in (1:(1-1))) {
    #f[i+1,1]= (exp(sum(delta[i:(i+1)])*tSpot[i+1]-sum(delta[i:i]))*t]\#Spot [i]) - 1)/ delta [i]f [i+1,1] = ((1+t\text{Spot } [i+1])^(sum (delta [1:(i+1)])))/ (delta [i]*((1+tSpot[i])^(sum (delta [1:i])))-1/delta[i]}
  for (j in 1:(1-1)) {
   for (k \in (j+1): l)e=rnorm(1)#e1 = 0.24197072temp = delta [(j+1):k]*f[(j+1):k,j]vTemp1 = do. call (mapping, c(cbind, lengthy(v, '['', (j+1):k, j)))vTemp1 = matrix (vTemp1, nrow=p) #résoud les problèmes pour p =1
   vTemp2 = do. call (mapply, c(cbind, leapply (v, '['', k, j)))vTemp = apply(matrix (apply(vTemp1,2))function (x){x*vTemp2}}, nrow=p), 2, sum ) s=(sum ((temp*vTemp)/(1+temp))–
   sum (vTemp2^2/2)/2 * delta [j]f[k, (j+1)] = f[k, j] * exp(s+sqrt(sum(vTemp2^2)) * e1*sqrt(selta[j]))}
  }
  return(f)}
```
## Annexe 2 : Test martingales

```
### Test Martingale ###
╢╢╢╢╢╢╢╢╢╢╢╢╢╢╢╢╢╢╢╢╢╢╢╢╢╫╫╫╫
#simulation de montecarlo, en sortie une matrice avec sur les lignes les di
monte_carlo = function (tSpot, delta, v, nbsimu) {
  I = length(tSpot)simu = matrix(nrow=nbsimu, ncol=1)for(i in 1:nbsimu){
    f = LMM2(tSpot, delta, v)simu[i,]=diag(f)ł
  return (simu)
\mathcal{F}f = LMM2(tSpot, delta, v)fix(f)#### exemple à 1 facteur ####
library (rJava)
library (xlsxjars)
library (xlsx)tSpot=read.xlsx("C:/Users/PE/Documents/BE/taux.xls",sheetName="Feuil1",
col.names=TRUE, row.names=TRUE)
#tSpot=tSpot [1:30,3]tSpot=tSpot[1:30,2]delta = rep(1, 30)v=list (matrix (rep (0.2,30*30), nrow = 30)) \#v est une liste de matrice de vol,
ici une liste de 1 matrice
simu=monte_carlo(tSpot, delta, v, 1000)
fix(simu)
```

```
l = len g th (tSpot)prix = matrix(ncol = ncol(simu), nrow = nrow(simu)for (j in (2:ncol(prix)))}
   for (i in (1: nrow(prix)))}
     prix [i, 1] = 1/(1 + \sin u[i, 1])\#prix [i, j] =prix [i, j - 1]*exp(-simu[i, j])prix [i, j] = \text{priv}[i, j - 1]/(1 + \text{simu}[i, j])}
}
an n e e s = d e l t afor (i in 1:1){
   annees[i]=sum ( delta[i:i])}
\#prixZC = exp(-tSpot * annees)
prix ZC = 1/(1+tSpot)^{\circ} annees
moy = apply (prix, 2, mean)
\text{ecart} = \text{abs}(\text{mov}-\text{priv}ZC)p l o t ( e c a r t , t y p e = ' l ', x l a b = "T emps", y l a b = "E c a r t",
main="E \text{cart} avec les taux spot ZC'')
p l o t (moy, y lim=c (0.3, 1), type="l", col="orange", x l a b="Années",
y \mid ab = "Priv", main = "Test de Martingale sur les prix", lwd = 2.5)lines ( prix ZC, type="1", col="red")legend (0.55, 0.55, |wd=1, c ("priv des LMM", "priv ZC"),
col=c("orange", "red", "lightblue", "darkblue")
```
## Annexe 3 : Calcul des prix et taux zéro-coupon pour des durées d'obligations supérieures à un an.

 $\# \# \#$  Projection de taux  $\# \# \#$ 

library (rJava)  $library (xlsxjars)$  $library (xlsx)$ 

```
#nbcol est le nombre de colonnes de la matrice
\#des scénario (on avait parlé de 30)
#n est le nombre d'années max pour le calcul des ZC
#(on avait parlé de 25)
generer Scenario = function (tSpot, delta, v, nbsimu, nbcol, n) {
  I = length(tSpot)zC = \text{list}()#création d'une liste contenant les matrices destinées à accueillir
  #les scénarios pour le prixZC 1an, 2ans,... nans
  for (k \in ]1:n) {
    zC[[k]] = matrix(nrow=nbsimu, ncol=nbcol)#on récupère les taux forwards qui nous intéressent
  for(i in 1:nbsimu){
   f=\text{LMM2}(tSpot, delta, v)for (k \in [1:n)]zC [ [k] ] [i] = diag (f [1:nbcol], 1:nbcol]f=f[2:nrow(f),1:(ncol(f)-1) #pour récupérer la ligne
                                #sous la diagonale avec diag
    \}\mathcal{E}#on transforme les forward en prix pour chaque matrice
```
Annexe 3 : Calcul des prix et taux zéro-coupon pour des durées d'obligations supérieures `a un an

```
for (k \text{ in } 1:n)prix = zC[[k]]prix [, 1]=1/(1+ prix [, 1])for (j in (2:nbcol)) {
       prix [ , j] = \text{priv} [ , j - 1] / (1 + \text{priv} [ , j])}
    zC[[k]] = \text{priv}}
  #on finalise le calcul des prix
  for (k \in 2:n)zC [[k]] = zC [[k-1]] * zC [[k]]}
  #on sauvegarde dans un classeur excel
  wb = createWorkbook()#ne pas oublier de changer le chemin
  saveWorkbook (wb, "C: / Users /PE/Documents /BE/ export . xls")
  for (k \text{ in } 1:n)#ne pas oublier de changer le chemin
    write.xlsx(zC[[k]], "C:/Users/PE/Documents/BE/export.xls",
    sheetName = paste(" prix an née", k), col.name = TRUE,row . names=TRUE, append=TRUE, showNA=TRUE)
  }
}
\#exemple à 1 facteur
t Spot=read. xlsx ("C:/ Users/PE/Documents/BE/taux. xls",
       sheetName="Feuil1", col.name="RUE, row names=TRUE)t Spot=t Spot [1:15, 2]d e l t a = rep(1, 15)v= list (matrix (rep (0.2, 15 * 15), nrow = 15)) \#v est une liste de matrice de vol
                                             \#ici une liste de 1 matrice
generer Scenario (tSpot, delta, v, 100, 10, 5)
```